Информационные системы и технологии в экономике и менеджменте

**1. Экономическая информация и ее обработка**

**2. Технология, средства и методы обработки ЭИ** 

**3. Методология проектирования ЭИС**

**4. Финансово-экономические АИС**

**5. Интеллектуальные технологии и системы** 

# Словарь1

- **● Информация** совокупность сигналов, воспринимаемых нашим сознанием, которые отражают те или иные свойства объектов
- **● Экономическая информация** результат отображения деятельности предприятий в едином денежном измерении
- **● Система** совокупность связанных между собой и с внешней средой элементов, функционирование которых направлено на реализацию конкретной цели
- **● Структура** совокупность составляющих систему элементов и устойчивых связей между ними
- **● Технология** последовательность действий над предметом труда в целях получения конечного продукта

2

**● Бюджетирование** - технология планирования, учета и контроля денег и финансовых результатов

# Словарь2

- **● Экономическая информационная система** (ЭИС) совокупность внутренних и внешних потоков прямой и обратной информационной связи экономического объекта, методов, средств, специалистов, участвующих в процессе обработки информации и выработке управленческих решений
- **Автоматизированная ИС** человеко-машинная система с автоматизированной технологией получения результатной информации, необходимой для управления.
- **● Логистика** организация бизнес-процессов компании
- **● Бухгалтерский учет** учет в денежном выражении информации о хозяйственных операциях организации.
- **● Финансовый анализ** процесс исследования основных результатов финансовой деятельности

07/10/20

В. Харьков

# **1.Экономическая информация и ее обработка**

4

- **● Организационная структура предприятия и схема бюджетного управления**
- **● Стадии обработки экономической информации**
- **● Основные понятия и определение ИТ**

# **1.1.Организационная структура предприятия**

**● Экономическая информация -** результат отображения деятельности предприятий в денежном измерении. Технология ее обработки связана с функциональной и организационной структурой предприятия**.**

# **Функциональная структура фирмы в компонентах менеджмента**

5

- **● Организация (Логистика )**
- **● Маркетинг (Бизнес-план)**
- **● Учет**
- **● Финансы)**
- **● Экономика**
- **● Персонал**

# Организационная Структура

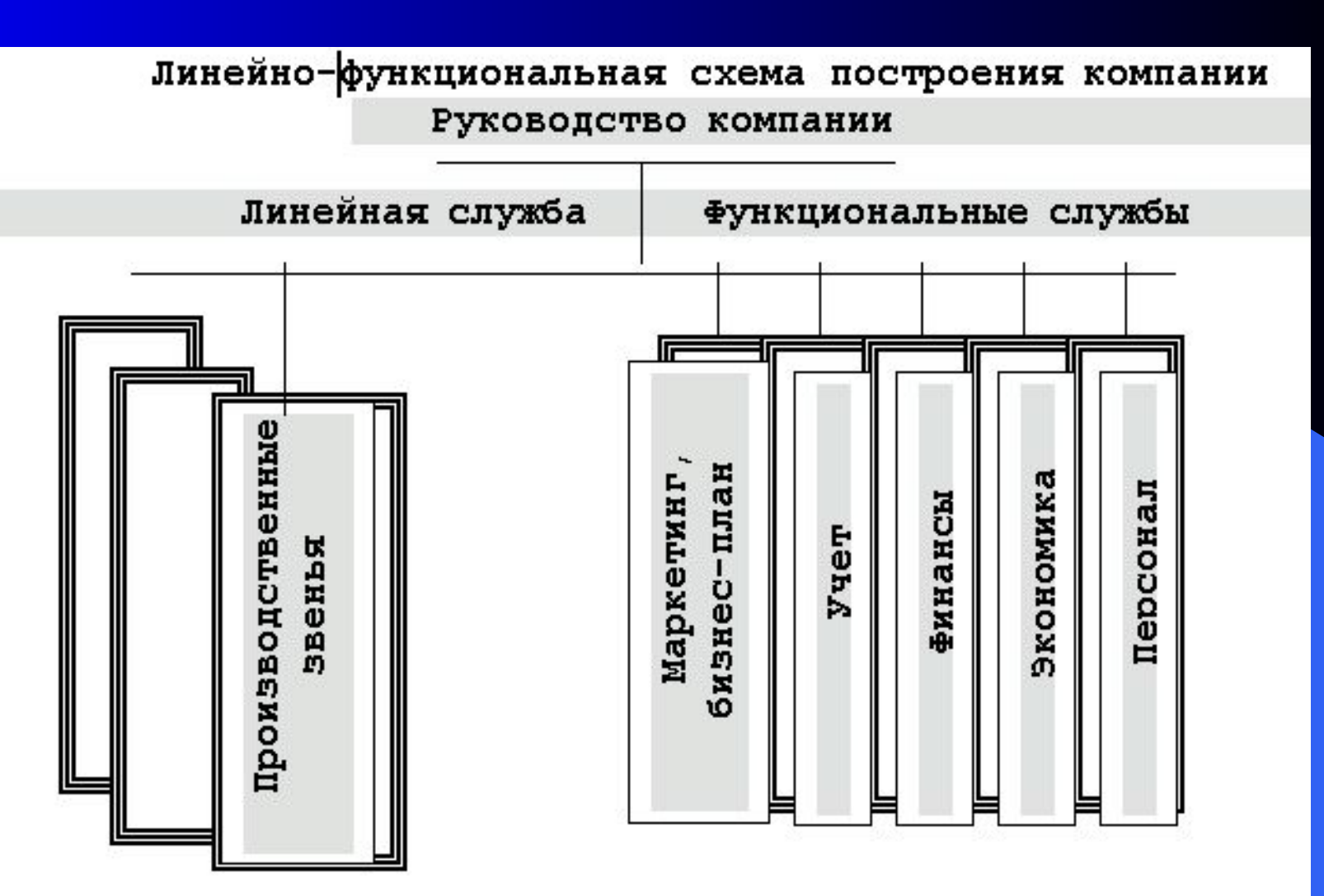

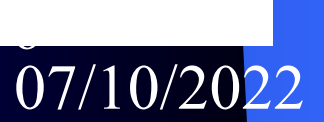

# **Организация Управления Фирмой**.

- При **линейной** схеме построения компании управление централизовано на верхнем уровне (функциональные службы предприятия),
- При **дивизионной** схеме на нижнем в производственных звеньях (в которых организованы свои функциональные службы).

7

• Дивизионные схемы характерны для крупных компаний. Линейные – для малых.

**1.2. Стадии Обработки Экономической Информации:** 

- *● Бизнес план инвестиционного проекта.*
- *● Бюджетное планирование.*
- *● Бухгалтерский финансовый и управленческий учет.*

8

- *● Логистика.*
- *● Финансовый анализ деятельности.*

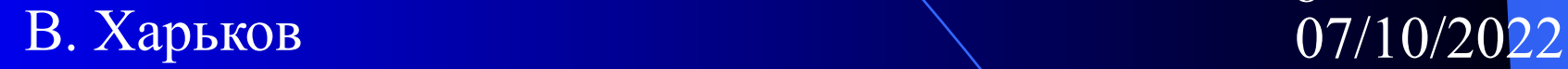

#### *Бизнес план*

#### *инвестиционного проекта* **:**

**● Цель - разработка плана получения финансовых средств для обеспечения деятельности компании** 

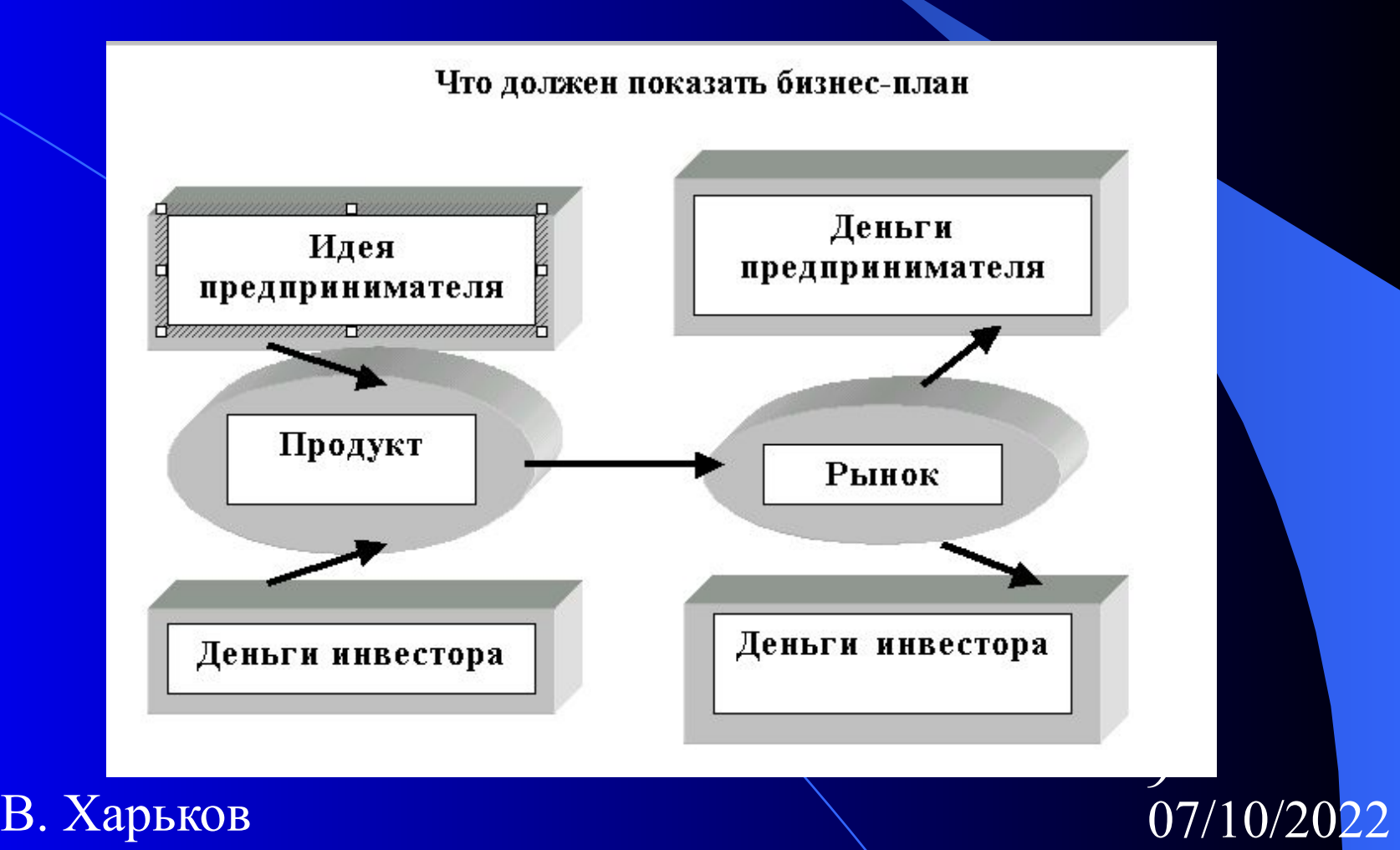

#### **Технология составления**

## **финансовой части бизнес**

#### **плана:**

- **1. «Основные исходные показатели» (%ставки, период**
- **2. «Капиталовложения в проект»**
- **3. «Источники финансирования»**
- **4. «Структура себестоимости»**
- **5. «Структура поступлений от реализации продукции и услуг»**
- **6. «Формирование и распределение прибыли»**
- **7. «Расчеты по кредиту»**
- **8. «Динамика финансовых потоков»**
- **9. «Результаты по проекту» (прибыльность проекта)**

10

#### *Бюджетное Управление*

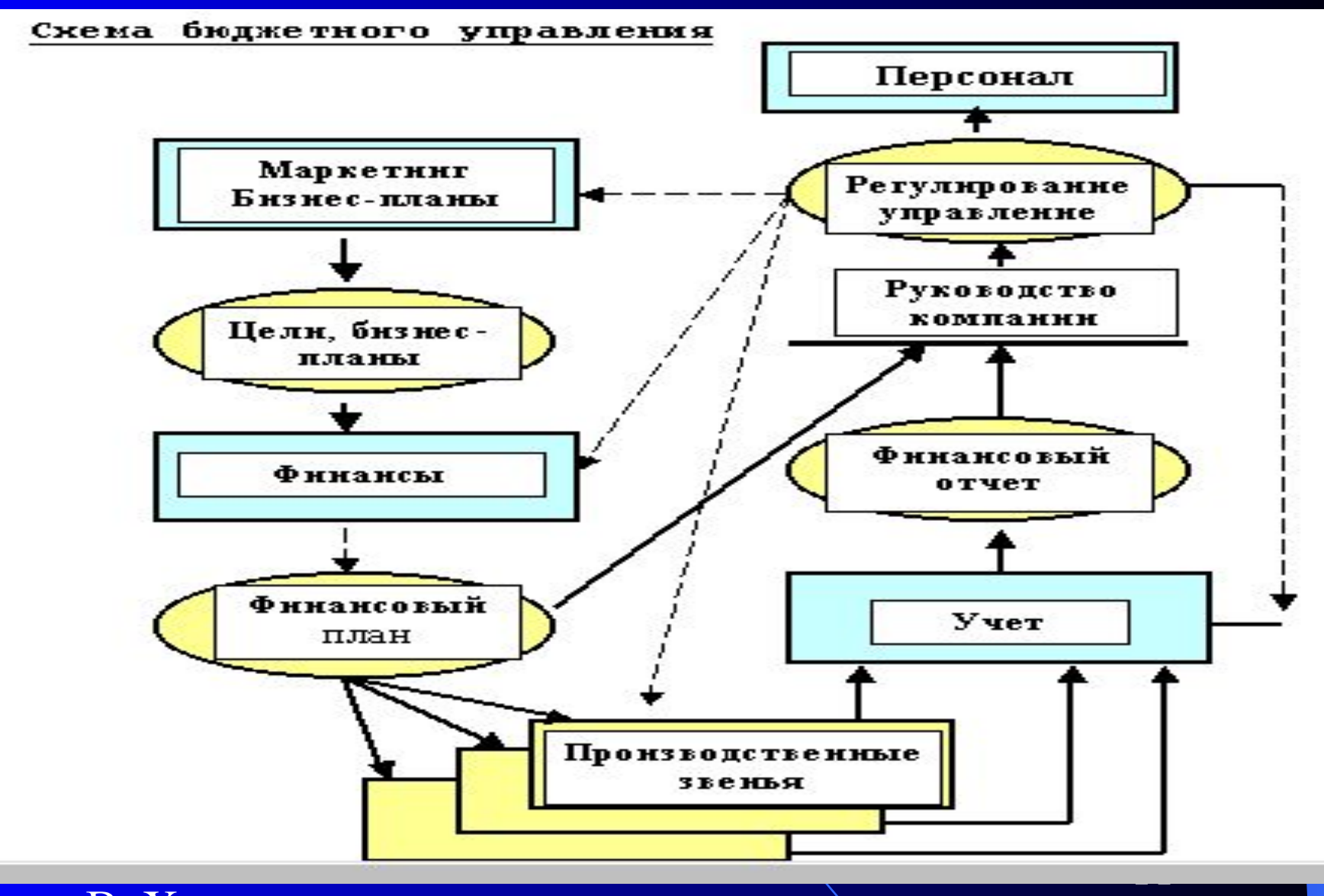

# Последовательность Составления Бюджетов

#### Последовательность составления бюджетов.

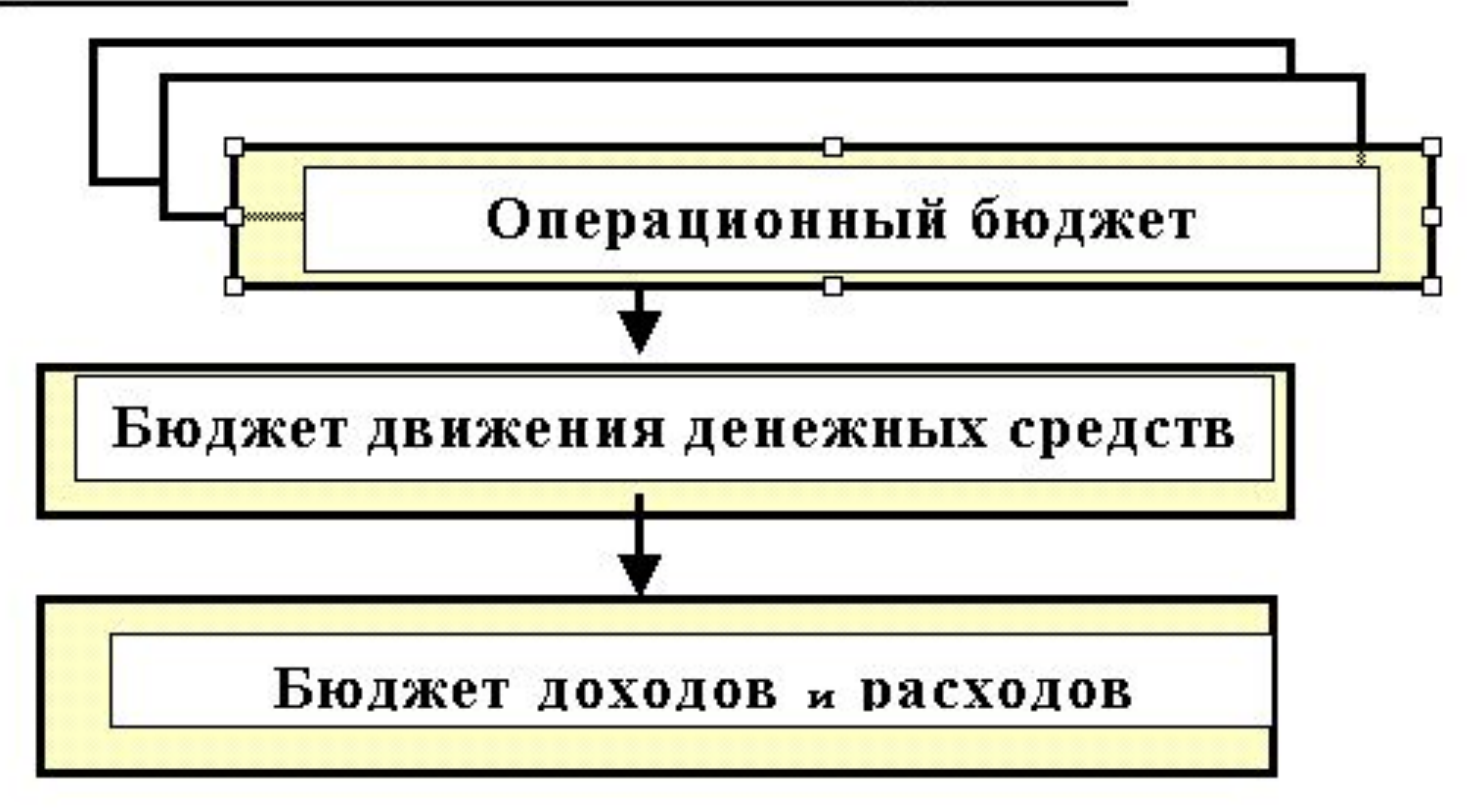

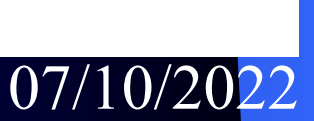

#### **Виды учета в компонентах менеджмента**

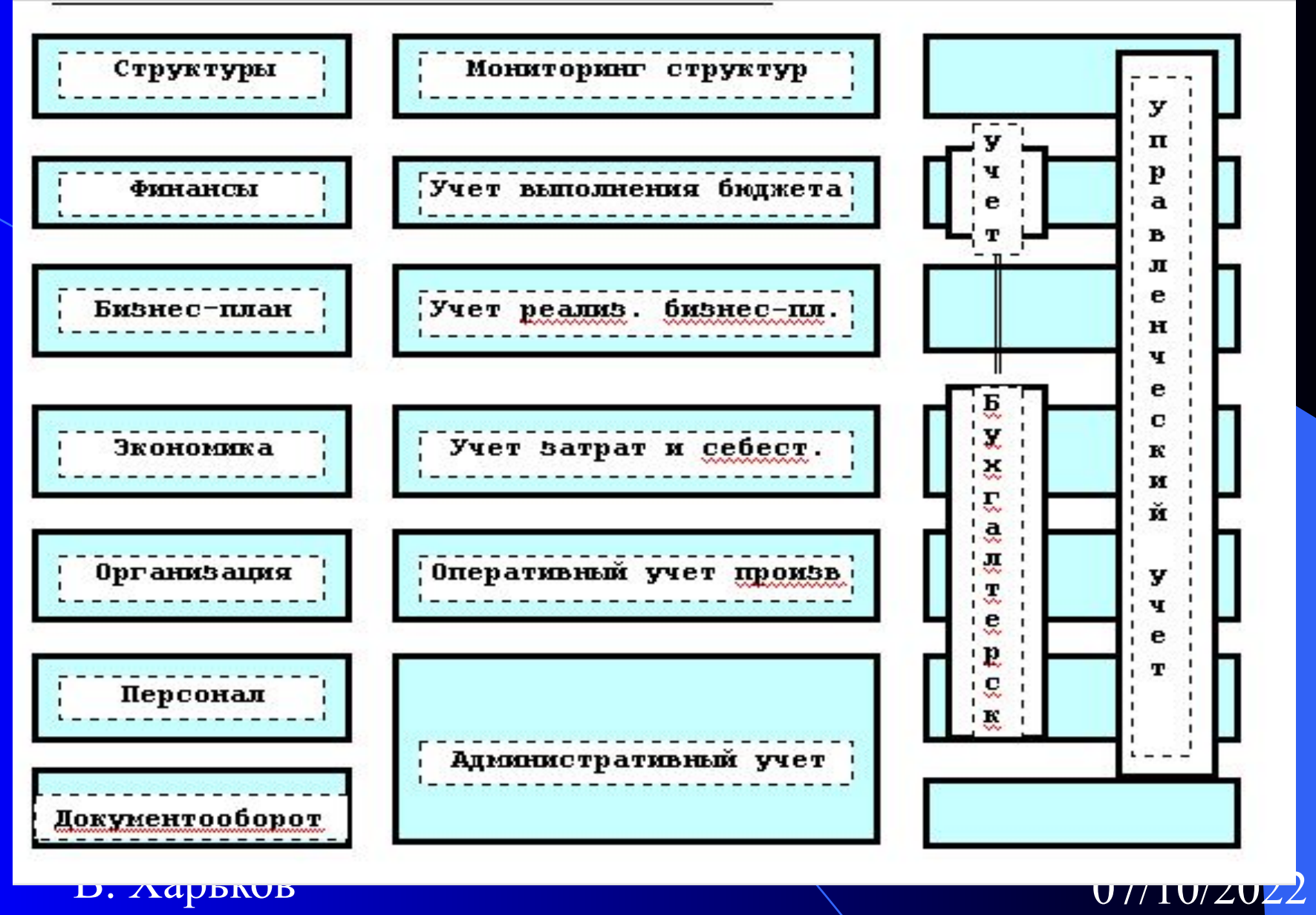

# Бухгалтерский учет

- **● Западная бухгалтерия** имеет двухкруговой характер. **Первый круг** – это учет финансовых потоков (поступление и расходование денежных средств). Результатом его является финансовая отчетность.
- **● Второй круг учета** связан с преобразованием факторов бизнеса в продукты и услуги в результате производственной деятельности. Это учет материальных потоков, а также затрат и себестоимости производимой продукции.

14

# **Логистика В Компонентах Менеджмента**

Логистика в компонентах менеджмента.

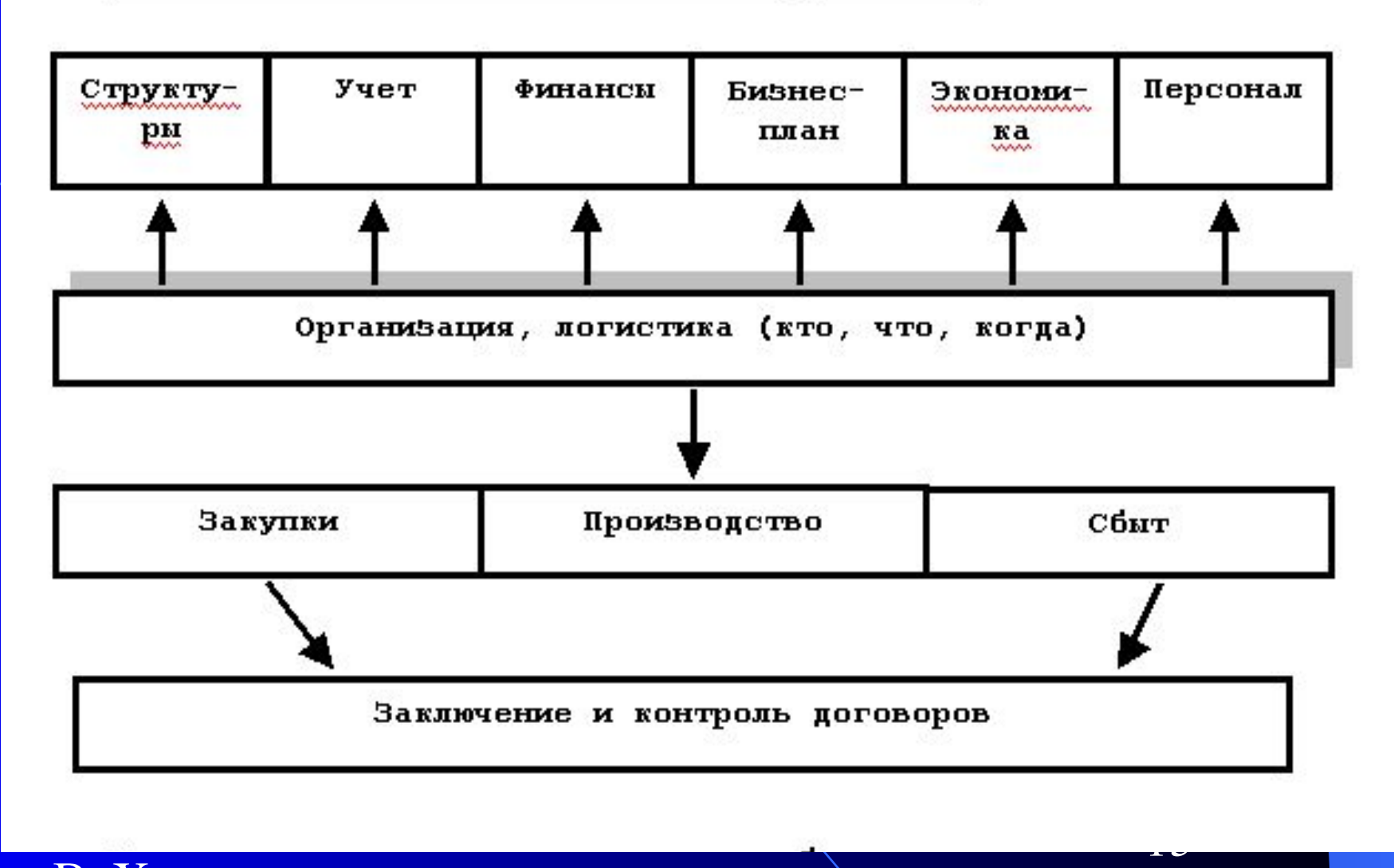

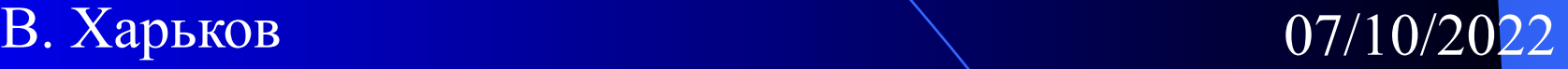

#### **Инструменты Для Организации Бизнес-процессов:**

- **● Планы мероприятий;**
- **● Органайзеры;**
- **● Системы на основе диаграмм Ганта;**
- **● Системы на основе сетевого планирования и управления;**
- **● Системы проджект-менеджмента;**
- **● Кейс-технологии.**

Руководство должно **при организации бизнес-процессов:**

- на первом шаге сформулировать конечную цель проекта;
- на втором шаге проанализировать текущую ситуацию на предприятии (по отделам, по сотрудникам, по документообороту).

16

# **Финансовый анализ деятельности предприятия**

- **● Финансовый анализ** представляет собой процесс исследования основных результатов финансовой деятельности.
- Различают следующие основные **системы финансового анализа** проводимого на предприятии:
	- **– горизонтальный анализ:**
	- **– вертикальный анализ;**
	- **– сравнительный анализ;**
	- **– анализ коэффициентов;**
	- **– интегральный анализ**.

# 17

# **Последовательность Разработки Проекта**

# **Комплексной Автоматизации Управления:**

- **1. Структура организации:**
- организационная структура:
- $\sqrt{p}$ по центрам учета;
- по центрам планирования.
	- **2. Функциональные службы организации:**
- Управление персоналом.
- Организация, логистика.
- Бизнес-план-маркетинг.
- Учет.
- Экономика.
- Финансы.

#### **3.Прикладное ПО для функциональных служб:**

**4. Документооборот, коммуникации.**

#### **1.3.Основные понятия и определения ИТ:**

- **● Информация** совокупность сигналов, воспринимаемых нашим сознанием, которые отражают свойства объектов и явлений окружающей нас действительности (снятая неопределенность)
- **● Структура информации** определяет взаимосвязи между ее составными элементами.
- **● Форма** представления информации может быть: символьно-текстовая, графическая, звуковая.
- **● Единицой измерения** информации является бит (байт= 8бит).
- **● Информатика** изучает общие свойства информации, а также методы, процессы, технические и программные средства автоматизированной обработки информации.
- На **физическом** уровне информатика занимается аппаратно программными средствами вычислительной техники и средствами связи. **Логический и прикладной** уровни информатики изучаются в курсе АИТ.
- **● Технология** переработки информационного ресурса с помощью средств ВТ изучается на логическом уровне информатики, а вопросы ее практического использования – на прикладном.

## **Схема цикла информационного процесса**

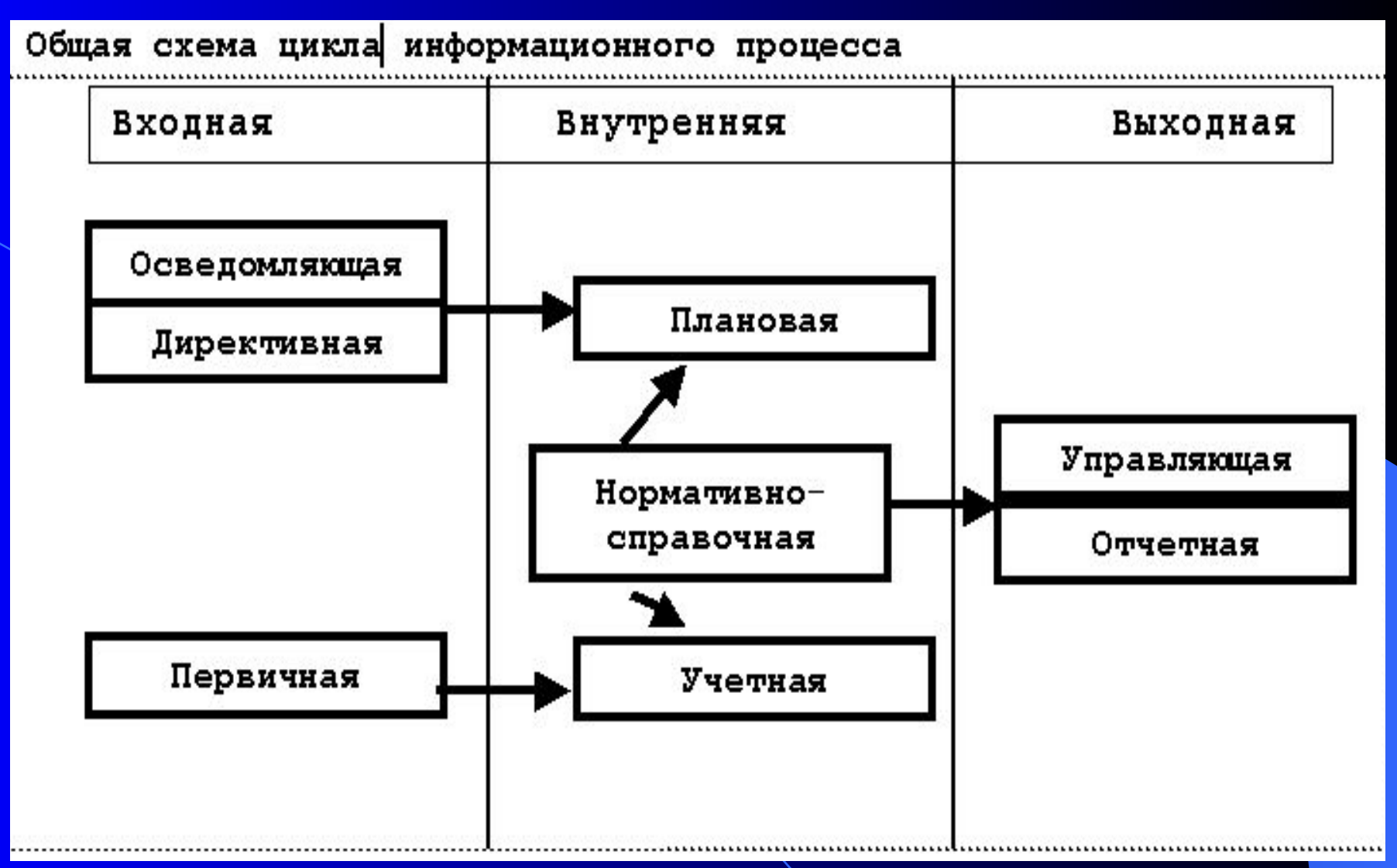

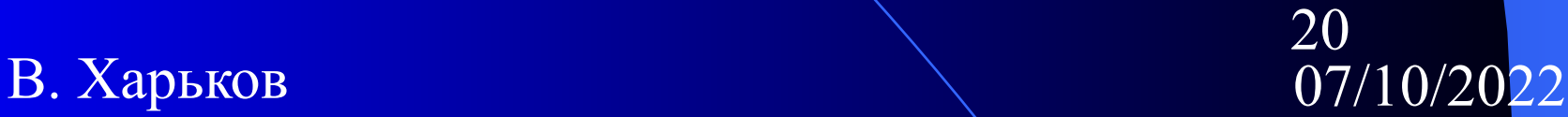

#### **Цели, методы и средства АИТ:**

- **● Целью АИТ** является создание из информационного ресурса качественного информационного продукта, удовлетворяющего требованиям пользователя.
- **● Методами АИТ** являются методы обработки и передачи данных.
- **● Средства АИТ** это математические, программные, информационные, технические и другие средства.
- **● Достоинства для бизнеса** прикладной информатики:
	- осуществление распределенных персональных вычислений (на каждом рабочем месте - склад, менеджер, бухгалтерия и пр.);
	- создание развитых средств коммуникации (электронная связь, сеть);
	- переход к гибким глобальным коммуникациям Интернет.

# **Классификация экономической информации**

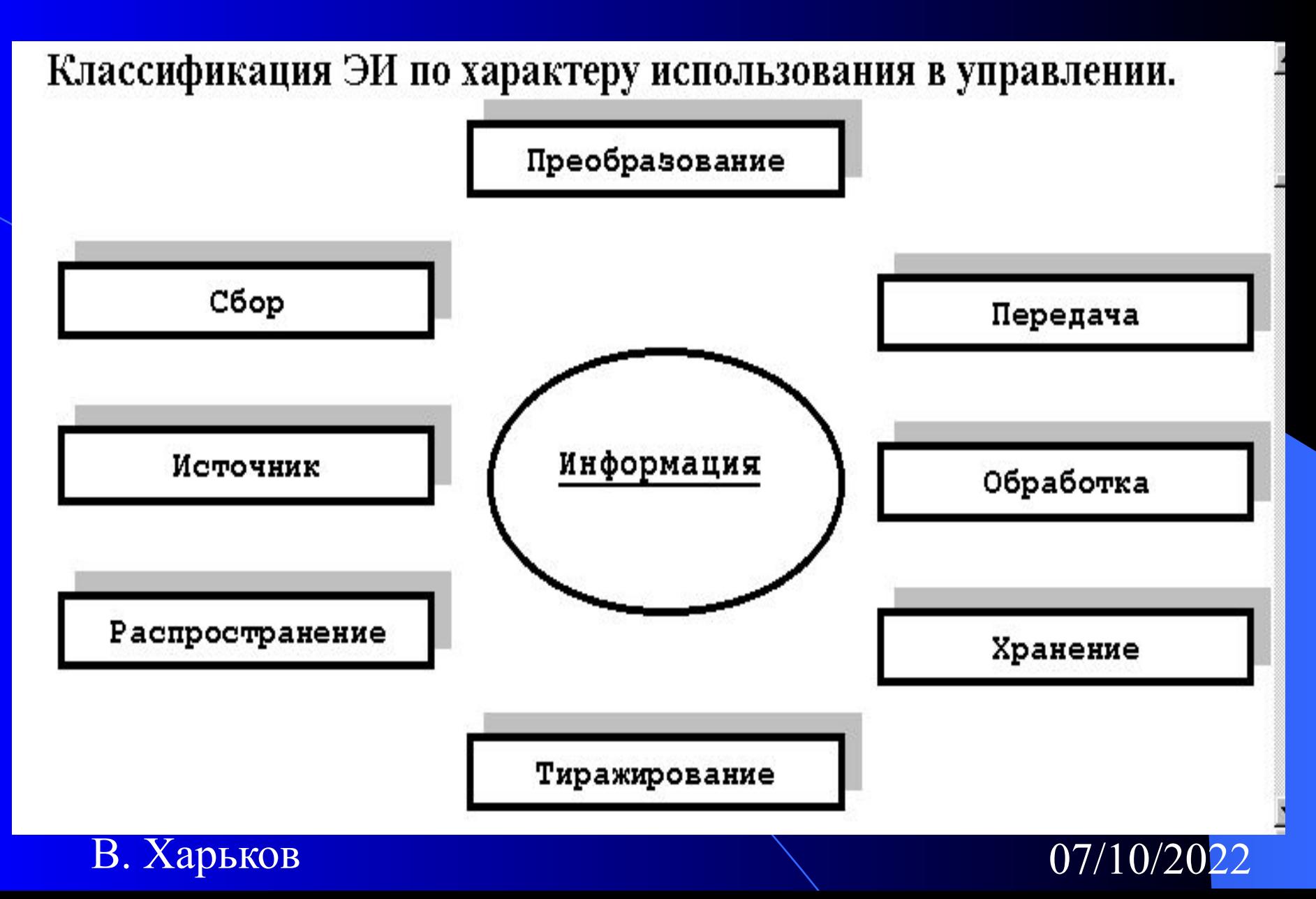

**2. Технология, средства и методы обработки ЭИ**

- **● Программно-аппаратные средства реализации АИТ**
- **● Интегрированные информационные технологии**
- **● Финансово-экономические расчеты с помощью электронных таблиц** 
	- *– Технология использования финансовых функций*
	- *– Примеры использования функций Excel*
	- *– Анализ эффективности планируемых капиталовложений*
- **● Имитационное моделирование экономических задач**
	- *– Метод аналитических иерархий (взвешенной оценки)*

В. Харьков 07/10/2022 <mark>- Задача технико-экономическо</mark>го обоснования кредита

# **2.1. Программно-аппаратные средства АИТ.**

- **● Технические средства** обеспечивают прием и выдачу трех основных видов информации – речь, данные, изображения в статике и динамике.
- **● Программные средства** обеспечивают обработку данных и состоят из общего и прикладного программного обеспечения
- **К общему программному обеспечению** относят операционные системы, системы программирования и программы технического обслуживания
- Системы программирования используются для проектирования ЭИС и представляют язык программирования и программу перевода (компилятор, интерпретатор) с этого языка в машинные коды.
- **● Программы технического обслуживания** предоставляют сервис для эксплуатации компьютера (выявления вирусов, восстановления испорченных программ и данных).
- **Прикладное программное обеспечение** определяет разнообразие информационных технологий и состоит из отдельных прикладных программ называемых приложениями.
- Водулей прихожения представляет сосой комонисти Программа приложения представляет собой

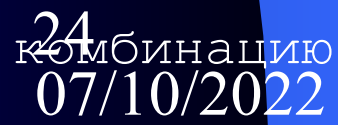

- **● ЭИС** предназначена для автоматизированной обработки экономической информации и выдачи данных по запросам.
- **● Предметной областью ЭИС** являются бухучет, банковская, кредитно-финансовая и другие виды экономической деятельности. ЭИС проектируется посредством ИТ.
- К **средствам проектирования** относят системы управления базами данных (СУБД), экспертные системы,САПР, типовые ППП, системы электронного документооборота и др.
- **● Средства использования** текстовые и табличные процессоры.
- $\overline{07/10/2022}$ стран**25**цы • Для обработки текстовой информации, структурно представленной в виде сети, применяется **гипертекстовая технология (**пример – «Консультант+», страницы в  $495K8B_1$

#### **Проектирование АИС**

- На **этапе проектирования** ЭИС решаются вопросы определения входных и выходных потоков информации, их типов, требуемых технических ресурсов и программных средств для их обработки.
- **● Схема работы системы** отображает управление операциями и потоками данных и отражает технологический процесс обработки данных в ЭИС.
- **● Факторы** влияющие на выбор технического и программного обеспечения:
	- $\alpha$ веков 07/10/2022 26 суммарный объем продаж; повышение производительности труда; надежность; степень информационной безопасности; требуемые ресурсы памяти; функциональная мощность; простота эксплуатации; возможность организации сетевой работы; цена; «дружественность» к пользователю; легкость в настройке на индивидуальные потребности; обеспечение распределенной обработки данных и др

#### **Концептуальная модель базовой ИТ**

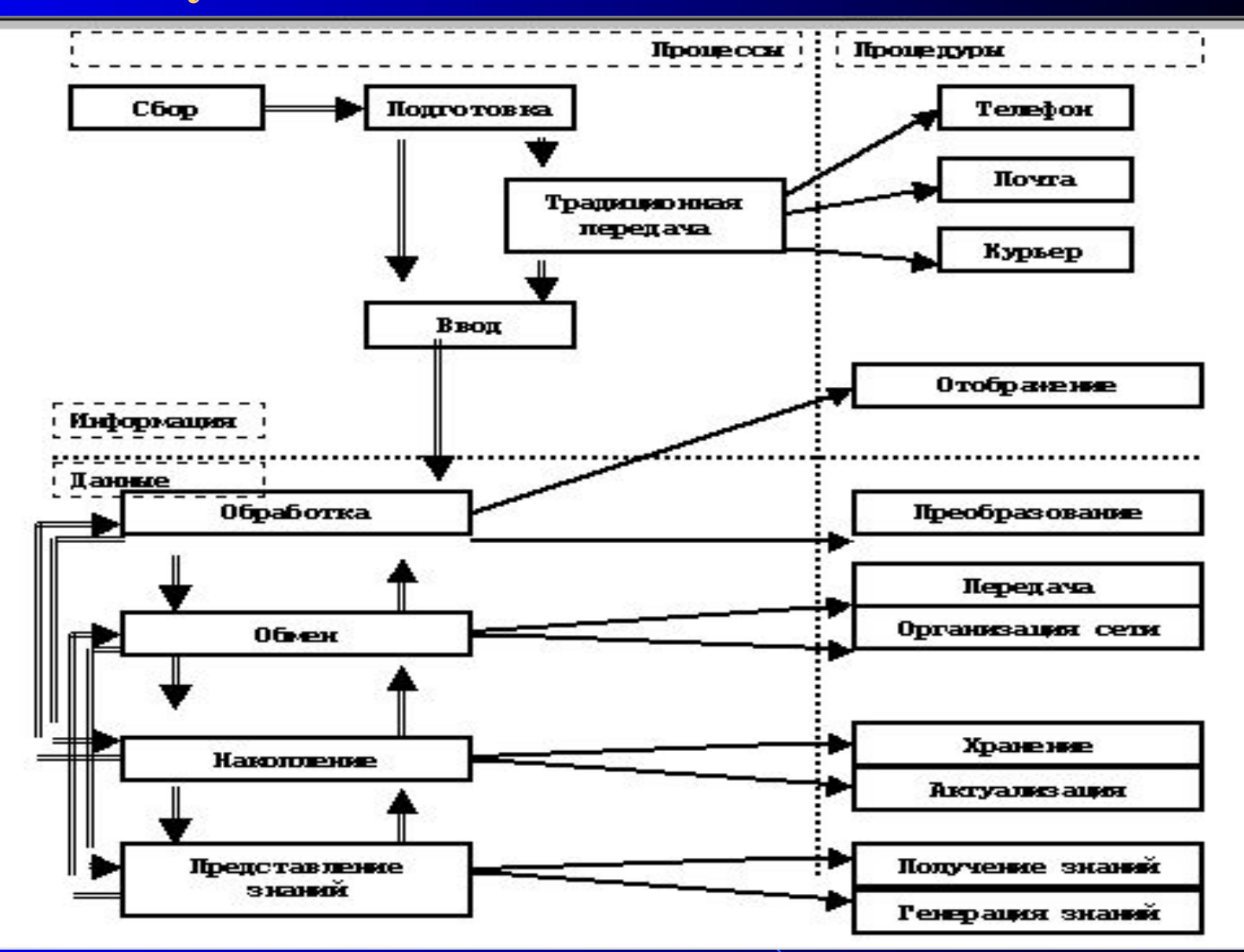

# **Интегрированные ИТ, гипертекст.**

- **● Гипертекст** это новая технология представления неструктурированного свободно наращиваемого знания.
- Под **гипертекстом** понимают систему информационных объектов, объединенных между собой направленными семантическими связями, образующими сеть.
- **● Гипертекстовая технология** ориентирована на обработку информации не вместо человека, а вместе с человеком, т.е. становится авторской.
- Структурно кипертекст состоит из информационного материала, автоматизированного словаря (тезауруса), списка главных тем и алфавитного словаря.
- Каждый фрагмент, связанный с другими фрагментами, позволяет уточнить информацию об изучаемом объекте и двигаться в одном или нескольких направлениях по выбранной связи (Пример: «Консультант +»).

28

## **Система электронного документооборота (СЭД)**

- Переход к электронным документам повышает производительность труда
- При организации работы с документами решаются две **задачи**:
	- 1. обеспечение взаимодействия средств создания электронных документов и средств администрирования документов;
	- 2. обеспечение перевода внешних документов в стандарт системы.
- **● СЭД состоит из** трех частей:
- 1. системы управления документами (работа с файлами, электронной почтой);
- 2. системы массового ввода бумажных документов (сканирование, распознавание текста и индексация)
- 3. системы автоматизации деловых процессов (моделирование деятельности сотрудника).

# **Internet/Intranet – корпоративные ИС**

- Создание **Intranet** (интранет, корпоративной сети, интрасети) обеспечило не только распространение, но и обработку электронных документов с помощью WEBтехнологии. Ее достоинство состоят в том, что пользователь может не знать, что такое «файл», «директория», «сервер», т.к. он работает только с документами и ссылками на другие документы.
- **● Технология интранет** объединила в себе программы и технологии локальной обработки данных (текстовые процессоры, базы данных, электронные таблицы), электронной почты, файловых серверов, программ для организации групповой работы.
- Эта технология обеспечивает простой механизм структурирования огромных объемов информации по разным предметным областям и доступа к ним.

## **Финансово-экономические расчеты (эл. таблицы)**

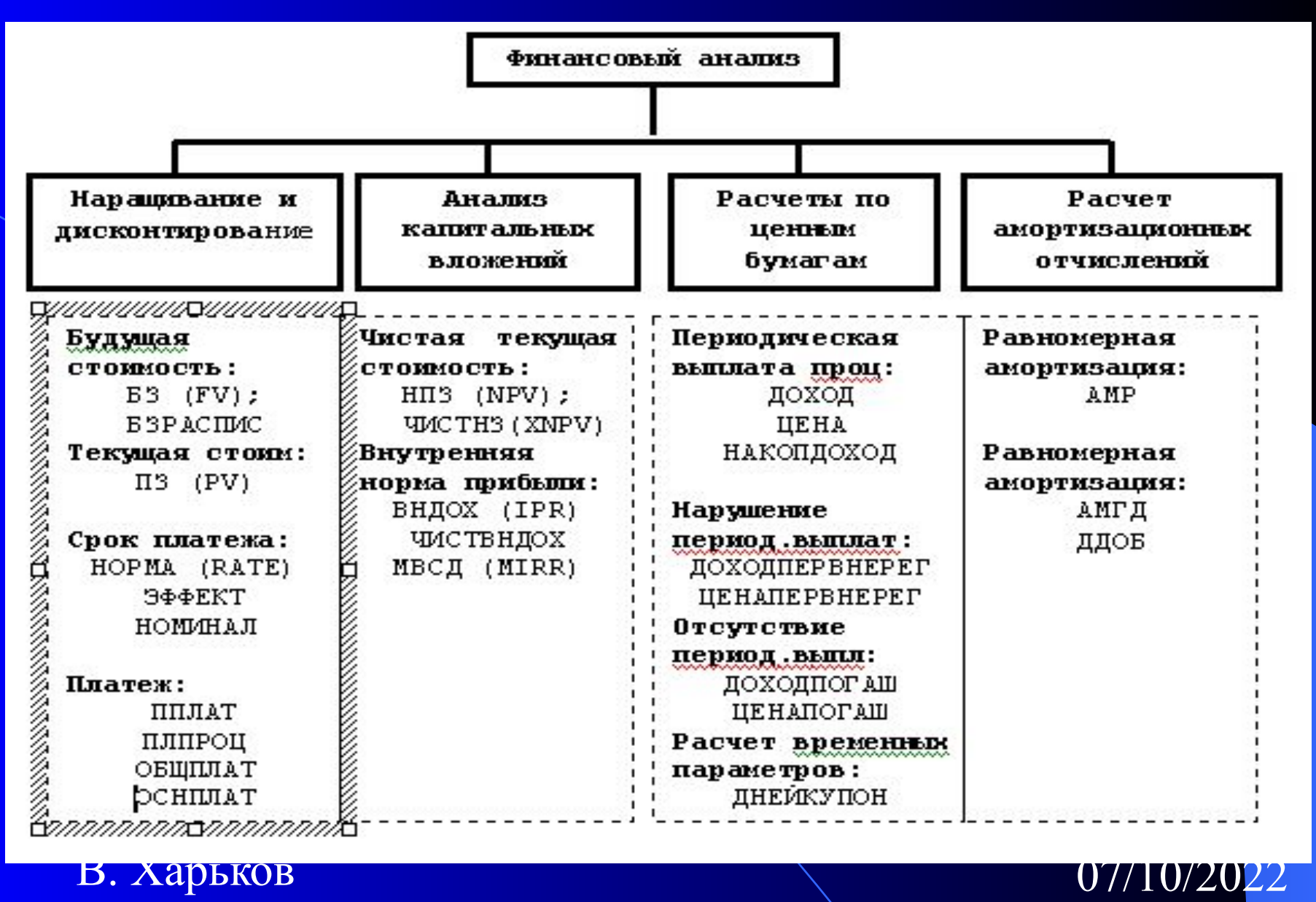

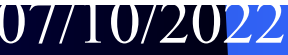

## **Технология использования финансовых функций**

- В отдельных ячейках рабочего листа осуществляется подготовка значений аргументов функции, которую предполагается использовать.
- Для расчета результата финансовой функции курсор устанавливается в новую ячейку для ввода функции.
- Выбор используемой функции осуществляется посредством вызова *Мастера функции* с помощью команды **ВСТАВКА, Функция** или нажатием кнопки *fx* на панели инструментов. В открывшемся окне «Мастер функций – шаг 1 из 2» осуществляется выбор категории и имени используемой функции (например, Финансовые, *НПЗ).*
- Далее в окне мастера функций (шаг 2) можно установить вручную аргументы используемой функции. В соответствующие поля ввода можно вводить как сами значения аргументов, так и ссылки на адреса ячеек, в которых они находятся.

# **Технология использования фин. функций 2**

**● Непосредственный ввод встроенной функции**. Она должна начинаться со знака =. Далее следует имя функции и ее аргументы, указанные в круглых скобках: *=ДОХОД (D1;D2;0,06;22,2;100;2;0).*

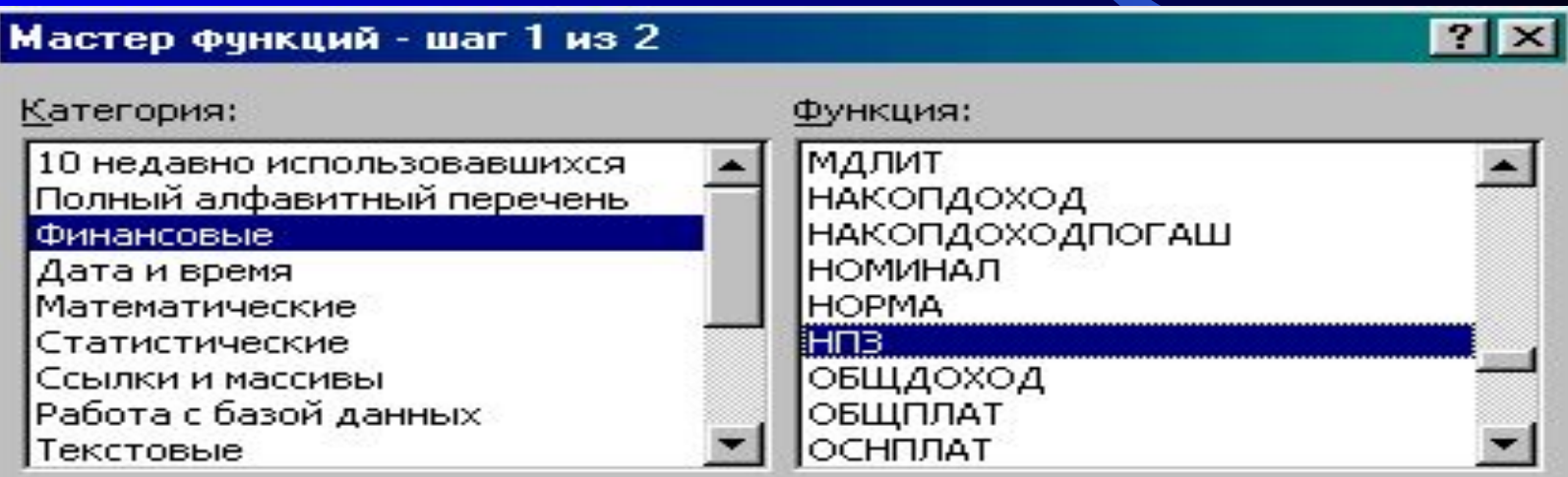

#### НПЗ(норма;значение1;значение2;...)

Возвращает чистый текущий объем вклада, вычисляемый на основе ряда последовательных поступлений (отрицательных чисел) и нормы амортизации (положительных чисел).

Отмена

ОК

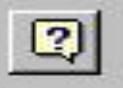

 $\mathbf{D}$ . Ларьков  $\mathbf{U}/10/\angle 022$ 

## **Технология использования фин. функций**

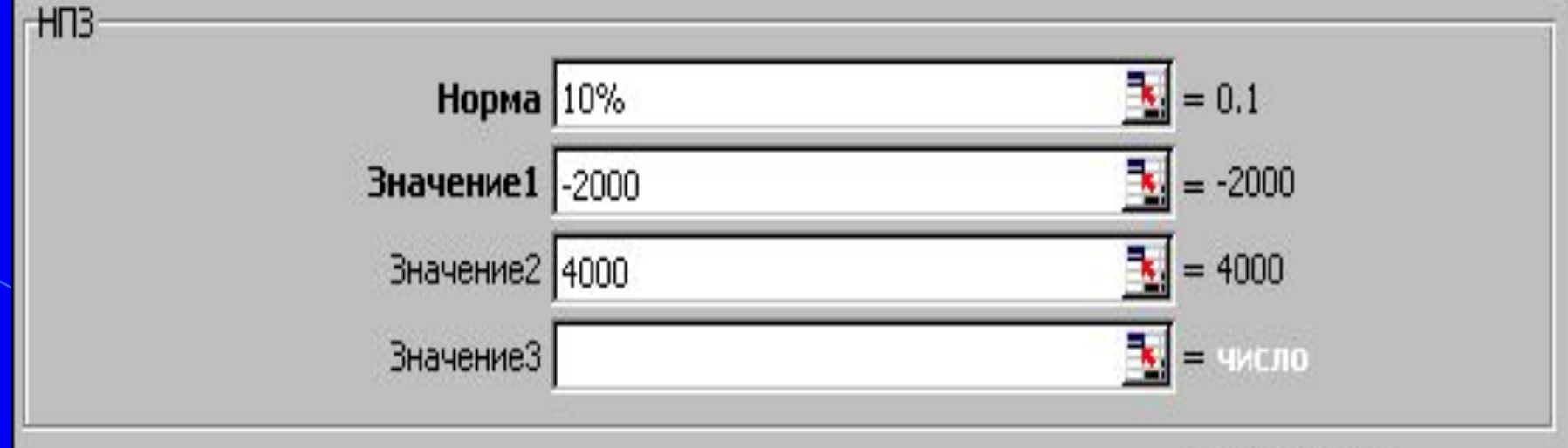

 $= 1487,603306$ 

Возвращает чистый текущий объем вклада, вычисляемый на основе ряда последовательных поступлений (отрицательных чисел) и нормы амортизации (положительных чисел).

> Значение2: значение1; значение2;... от 1 до 29 аргументов, представляющих расходы и доходы в конце каждого периода.

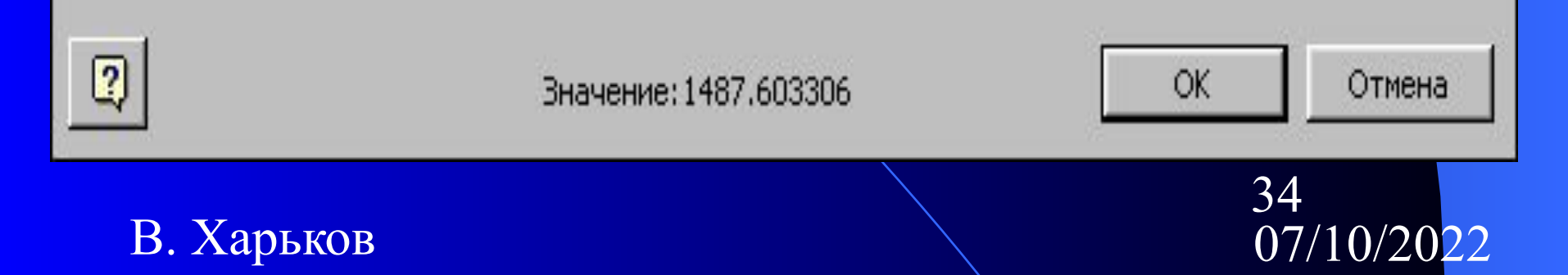

## **Технология использования фин. функций 4**

Наращивание по годам при разной процентной ставке.

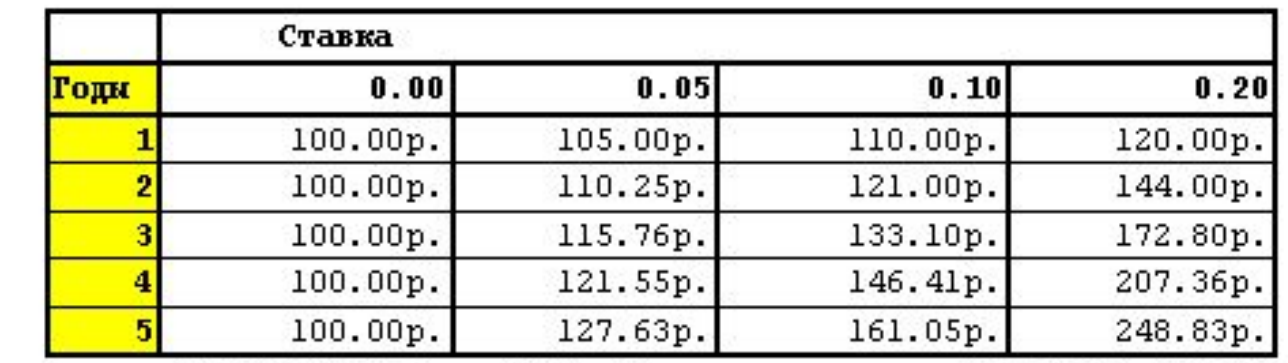

Функции

 $=$ E3(C\$2;\$A4;;-100;1) или  $=$ CTEПEHL((1+C\$2);\$A4)\*100

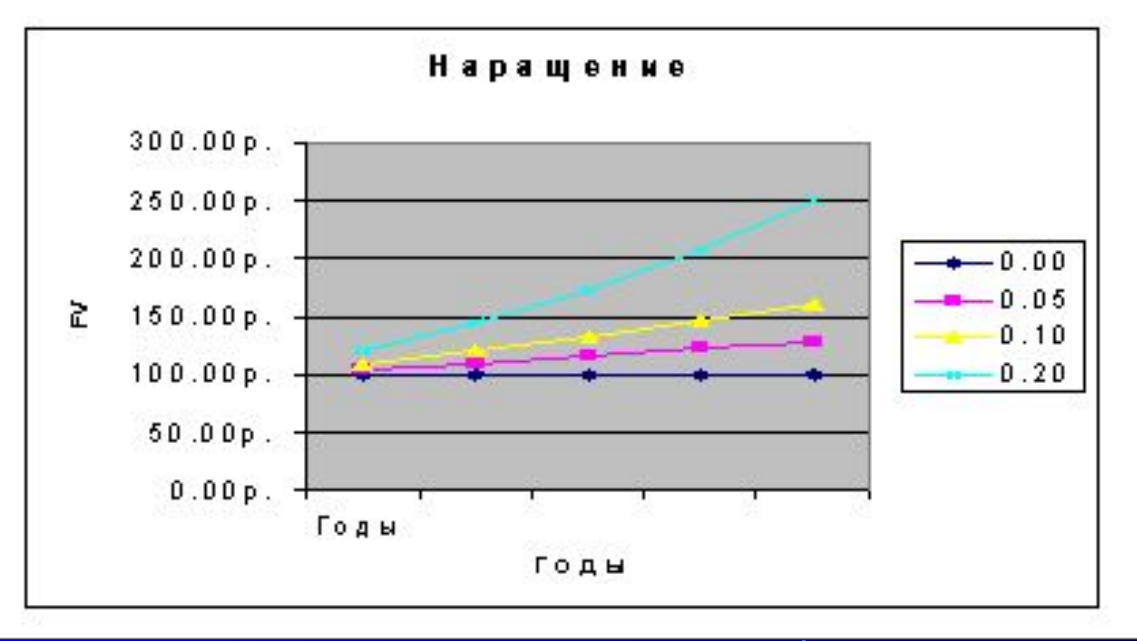

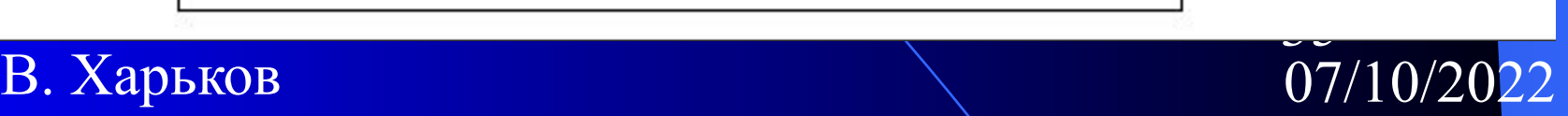

### **Технология использования фин. Функций 5**

Дисконтирование по годам при разной процентной ставке.

ПЗ (ставка; кпер; выплата; ба; тип) -(текущая стоимость будущих п ПЭ (FV) - сумма будущих платежей (со знаком -).

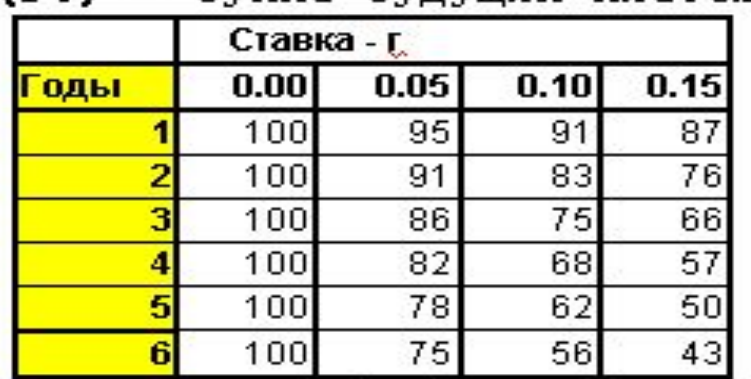

Функция

 $=$ II3(BS2;SA3;0;-100;1)

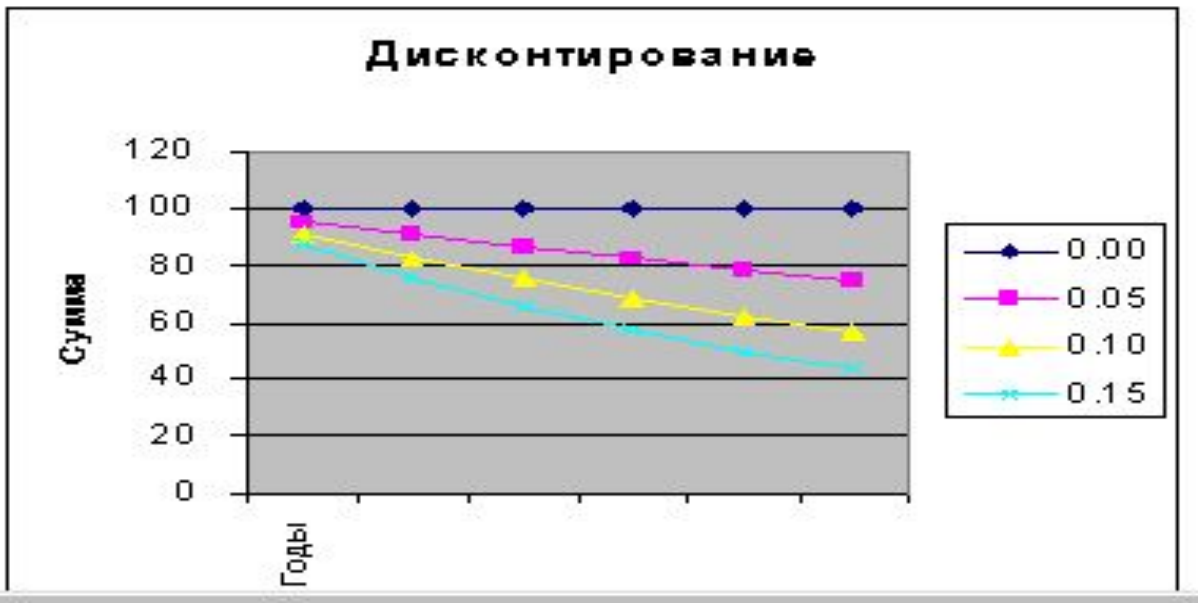

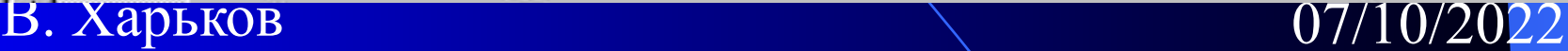
### **Наращение и дисконтирование доходов и затрат**

- Под **наращением** понимают процесс увеличения первоначальной суммы денежного вклада в результате начисления процентов. Метод наращения позволяет определить будущую величину (future value – **FV**) текущей суммы (present value – **PV**) через некоторый промежуток времени (число периодов –**n**), исходя из заданной процентной ставки **r**.
- **● Дисконтирование** представляет собой процесс нахождения величины на заданный момент времени по ее известному (предполагаемому) значению в будущем. Дисконтирование – по сути зеркальное отражение наращения. Используемую при этом процентную ставку **r** называют **нормой дисконта**.

37

# **Проценты**

**● Простые проценты**, используются в краткосрочных финансовых операциях(до1 г)

• Формула для расчета наращенной суммы:

**– FV = PV (1 + r\*n),**

**– n**– число периодов; **r** – ставка процентов.

● Для **сложных процентов** формула имеет вид:

 $-$  **FV** = **PV**  $(1 + r)^n$ ,

при нескольких (**m**) начислениях % в год:

 $-$  **FV** = **PV**  $(1 + r/m)^{n+m}$ .

● Формула для расчета **дисконтированной**

(настоящей) суммы имеет вид:

 $- PV = FV (1 + r/m)^{-n*m}.$ 

#### **Наращение из настоящего в будущее**

- **● БЗ(ставка; кпер; плата; нз; тип)**
- **БЗ(11%/12; 35; -2000); 82 846 р**
- Предположим, Вы хотите зарезервировать деньги для проекта, который осуществится через год. Вы собираетесь вложить 1000 рублей под 6% годовых
	- Вы собираетесь вкладывать по 100 рублей в начале каждого следующего месяца в течение следующих 12 месяцев.
	- Сколько денег будет на счету в конце 12 месяцев? **БЗ(0,5%; 12; -100; -1000);**
	- **– Ответ 2301,40 р.**

#### **Дисконтирование**

- **● Функция ПЗ(ставка;кпер;выплата;бз; тип)**
	- *– Возвращает текущий объем вклада.*
- Вы хотите купить машину за \$10 000. Продавец предлагает два варианта: сразу заплатить всю сумму, или выплачивать \$500 в конце каждого месяца в течение следующих двух лет под процентную сумму 10%. Во втором случае приведенная сумма платежа составит
- $\bullet$  =П3(10%/12;2\*12;-500;;0) = \$10 835. Первый вариант предпочтительней.

40

#### **Число периодических выплат**

- **● Пример функции** *КПЕР (Nper).* **КПЕР(ставка; платеж;нз;бз;тип)**
- *● Возвращает общее количество периодов выплаты для данного вклада на основе периодических постоянных выплат и постоянной процентной ставки.*
- Вы хотите поместить на банковский счет средства из расчета 10% годовых. Через какое время депозит в 5000 руб. достигнет размера в 7000 руб.?
- $=$ КПЕР(10%/12;;-5000;7000)  $=40.5$  месяцев.
- Если выданная Вам под 9% годовых ссуда для покупки дома в \$20 000 погашается ежемесячными платежами по \$1000, то сколько месяцев потребуется для полного погашения ссуды?

В. Харьков 07/10/2022 месяца.  $\bullet$  **=KNEP(9%/12;-1000;20000)** = 22

#### **Процентная ставка, выплаты по ссуде**

- **● НОРМА(кпер;выплата;нз;бз;тип;нач\_прибл)**
	- **– Возвращает процентную ставку за 1 период при выплате ренты***.*
- Вы хотите купить машину за \$5 000. Продавец предлагает выплачивать \$300 в конце каждого месяца в течение двух лет. Месячная процентная ставка:
- **● =НОРМА(2\*12;-300;5000;;0)** = 3%.
- **● ППЛАТ(ставка;кпер;нз;бз;тип)***.*
- Вычисляет величину выплаты по ссуде на основе постоянных выплат и постоянной процентной ставки:

• **CF** = PV  $[r(1 + r)^n/(1-(1 + r)^n)]$ 

- $\bullet$   $=$ ППЛАТ (10%;6;50000)  $=$  \$-11480
- В. Харьков 07/10/2022 **– (PV=50000, n=6, r=0.1)**

42

#### **Анализ эффективности капиталовложений**

**● Показатели**, определяющие **эффективность** планируемых капиталовложений (**инвестиций**):

- срок окупаемости капиталовложений;
- показатель чистой текущей стоимости;
- показатель прибыльности;
- показатель внутренней нормы прибыли
- Функции **Excel** позволяют использовать второй и четвертый из них, основанных на дисконтировании потока платежей за весь период реализации проекта.
- Функция **НПЗ** вычисляет чистый текущий объем вклада, используя учетную ставку, а также объемы будущих платежей (отрицательные значения) и поступлений.
- **НПЗ(ставка;значение1;значение2; ...)**

**Ставка** - это учетная ставка за один период. Значение1, значение2, ... - это от 1 до 29 аргументов, представляющих расходы и доходы.

43

## **Чистая текущая стоимость**

**● Рассмотрим анализ NPV для трех вариантов денежных потоков (B, C, D), в течение 7 месяцев**.

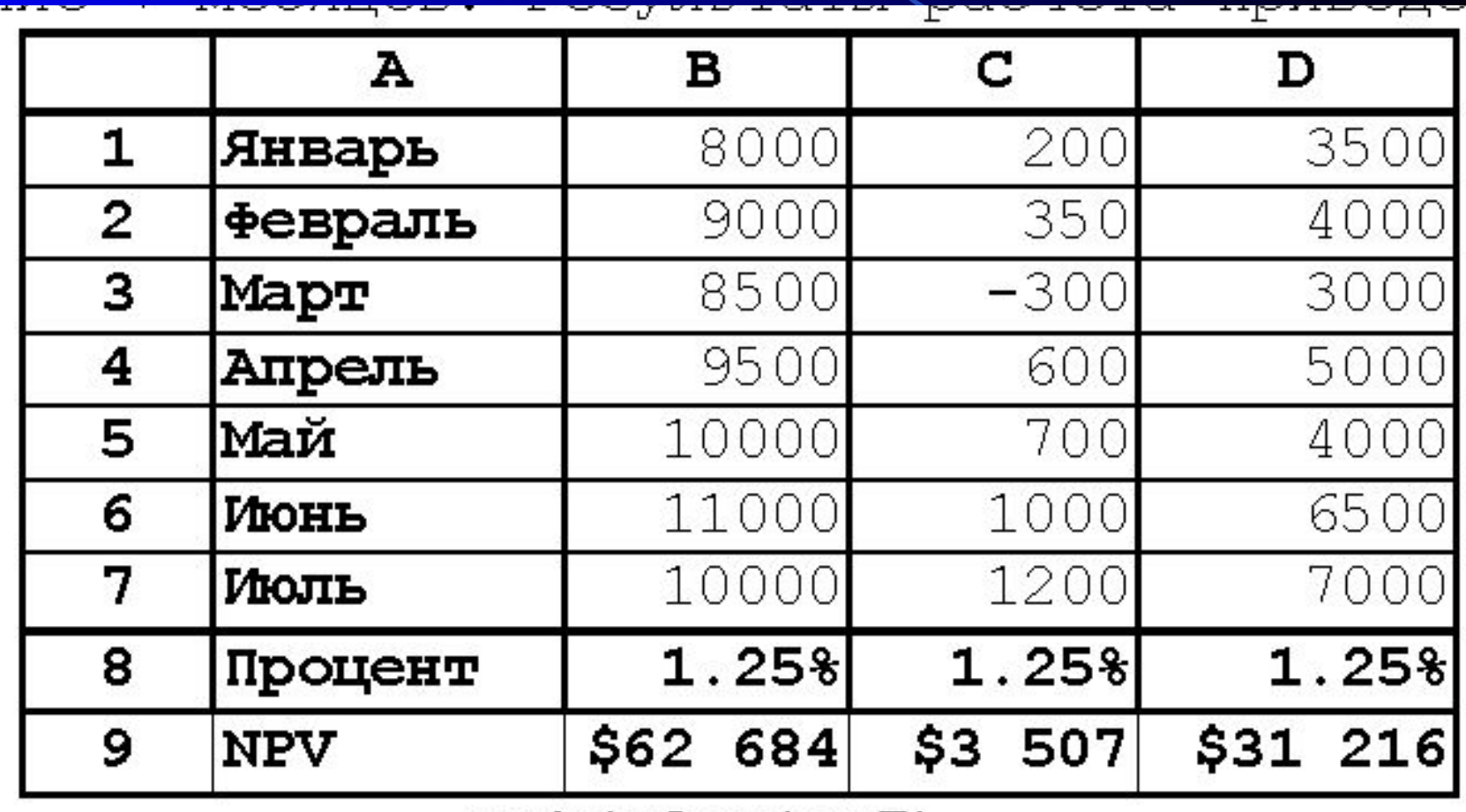

 $=$ HN3 (B8; B1: B7)

 $B. Xa$ рьков 07/10/20

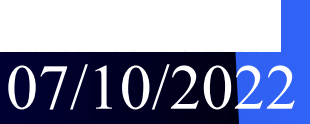

## **Сравнение проектов**

- Требуется выбрать один из трех проектов, требующих одинаковых исходных инвестиций в \$10 000 в первом году их реализации. Срок реализации проектов – 4 года. Данные по поступлениям (начиная со 2 года) доходам по каждому из проектов приведены ниже.
	- Решим задачу с использованием аппарата СЦЕНАРИЙ.
- Ячейка результата \$B\$1 содержит функцию:
	- **– =НПЗ(10%;-10000;A2:A4).**
	- **– Наибольшую чистую текущую стоимость дает 1й вариант**

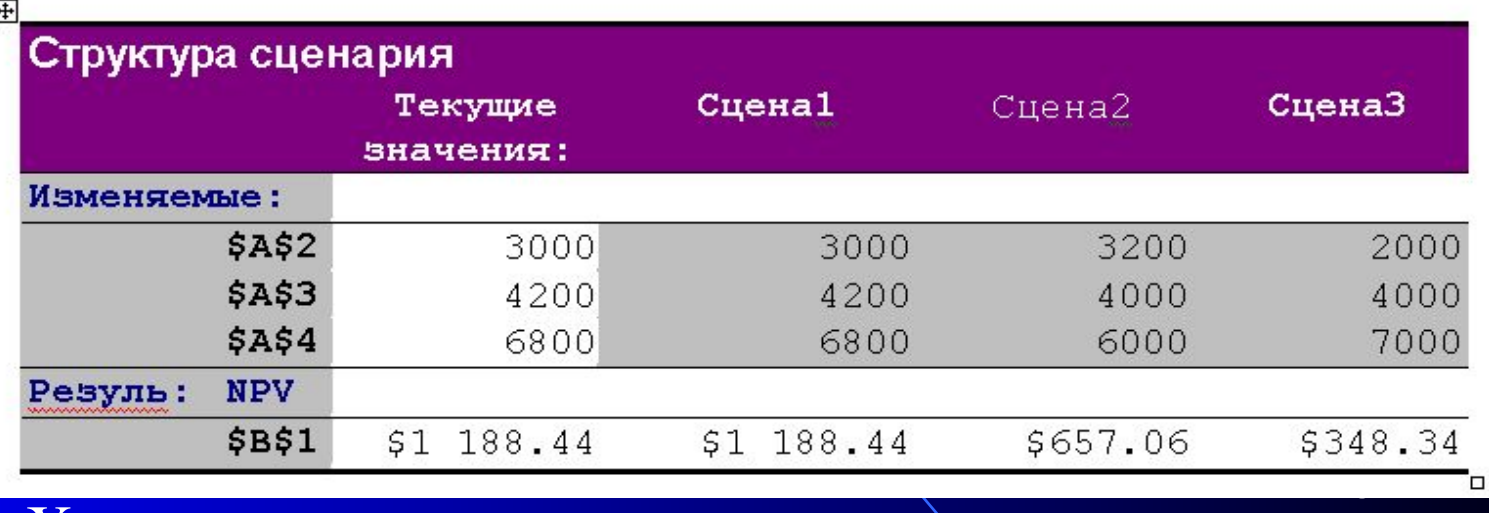

**Имитационное моделирование экономических задач** 

## *● Метод аналитических иерархий*

● Если варианты проекта анализируются по целому ряду критериев, то оценку варианта с номером **j** можно проводить по взвешенной величине:

$$
S_j = \sum_{i=1}^{n} S_{ij} * p_i
$$
  
\n
$$
S_j - \text{B3Bemethaa ouehka bapuarra j}
$$
  
\n
$$
= S_{ij} - \text{ouehka bapuarra j no kpurepuo i}
$$
  
\n
$$
BeCOBMM KO9DQMUMeHTOM P_i.
$$

**● Пример**. Необходимо выбрать одно из предложений места работы. Заданы четыре критерия для выбора и их весовые коэффициенты (субъективные критерии полезности). Наилучшим оказался А.

46

## **Метод взвешенных оценок**

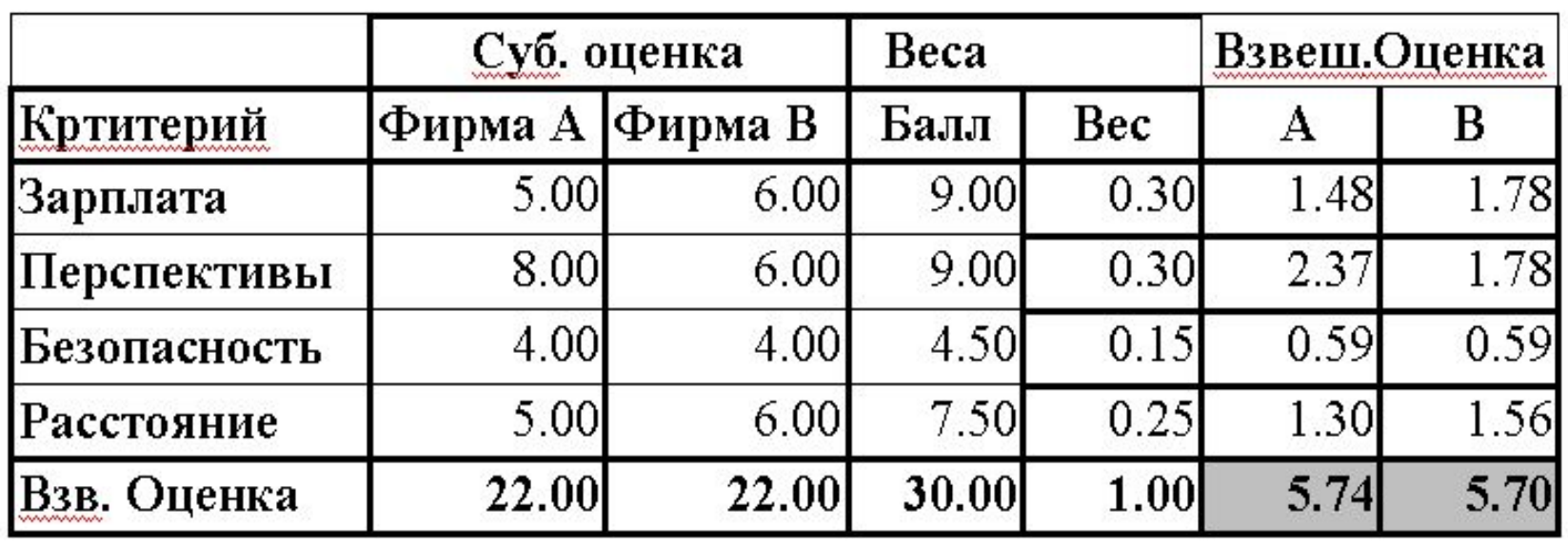

**ЗАДАНИЕ. Проанализируйте (с помощью Excel) изменение взвешенной оценки для разных вариантов исходных данных. Данные по вариантам задаются по 10 бальной шкале** 

47

#### **Технико-экономического обоснование кредита**

- **● ЗАДАЧА**. Мы получаем кредит 40% годовых на покупку 1000 тонн сахара по цене 10 000 руб. за тонну. Затем мы доставляем сахар от покупателя на наш склад (накладные расходы) и продадим по цене 15 000 руб. за тонну. Кредит берем на три месяца и страхуем его. Страховая компания требует 10 процентов от суммы кредита и плюс проценты за три месяца.
- Нужно рассчитать сумму кредита, с учетом того что страховые платежи мы будем осуществлять также за счет кредита.
- Прибыль от сделки мы будем рассматривать валовую без вычета налога на прибыль. Налог на добавленную стоимость рассчитаем упрощенно (цены закупки и продажи товара включают НДС).

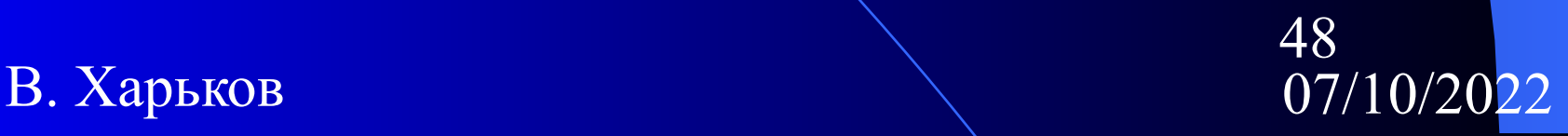

## **Технико-экономического обоснование кредита 2**

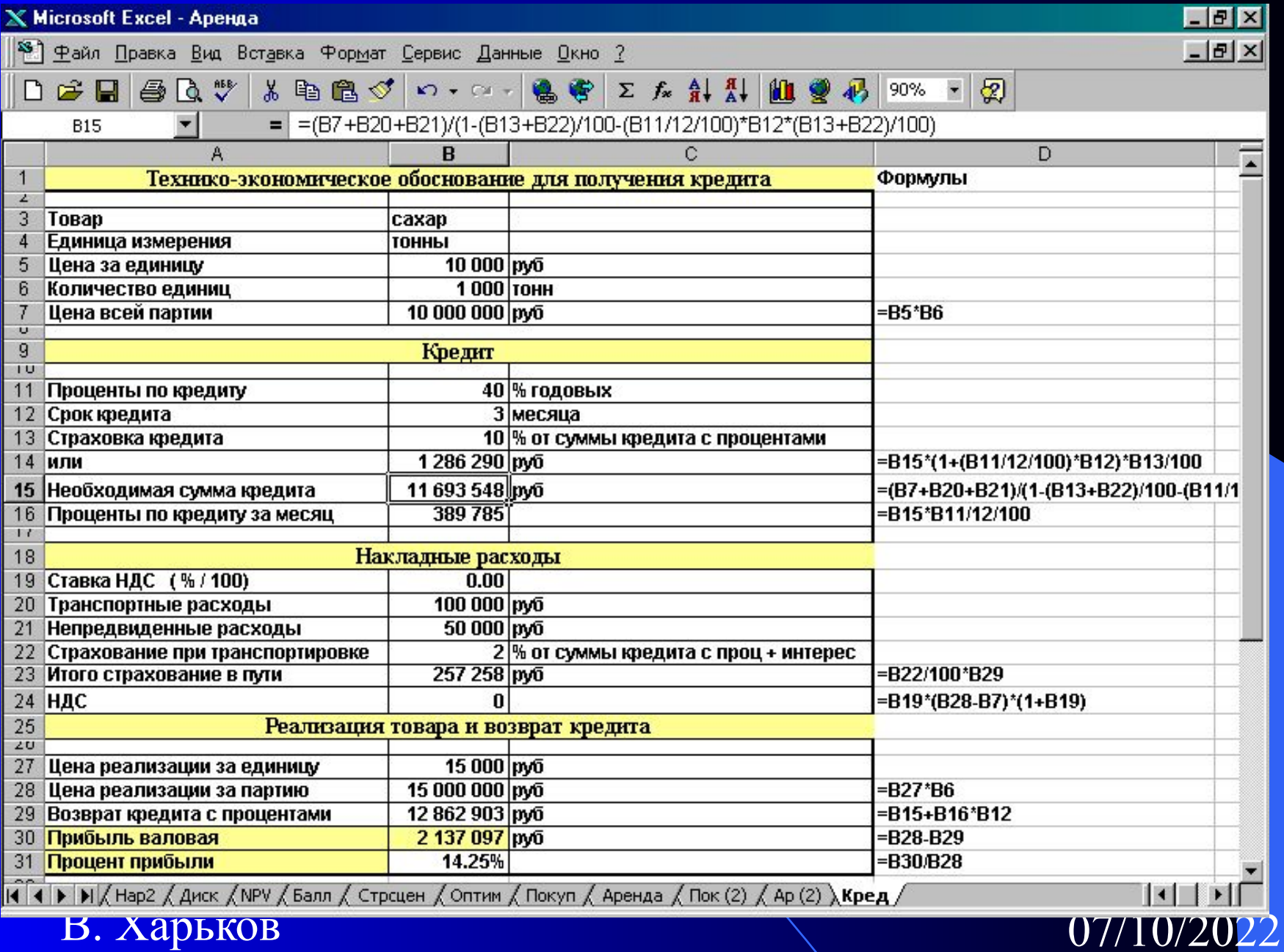

#### **Технико-экономического обоснование кредита 3**

- **● Сумма кредита = Страховка + Цена партии + Накладные расходы.**
- **● Страховка = (Сумма кредита + Проценты за 3 мес.)\*Процент страховки.**
- **● Проценты за 3 мес. = Сумма кредита \* (Годовой процент/12\*3).**
- **● НДС = (Цена продажи Цена закупки) \* проц НДС /(1+ проц НДС).**
- С помощью инструмента **Подбор параметра** определите максимальную закупочную цену товара из условия безубыточности сделки. Введите в таблицу значение ставки НДС= 0.2 и повторите расчеты

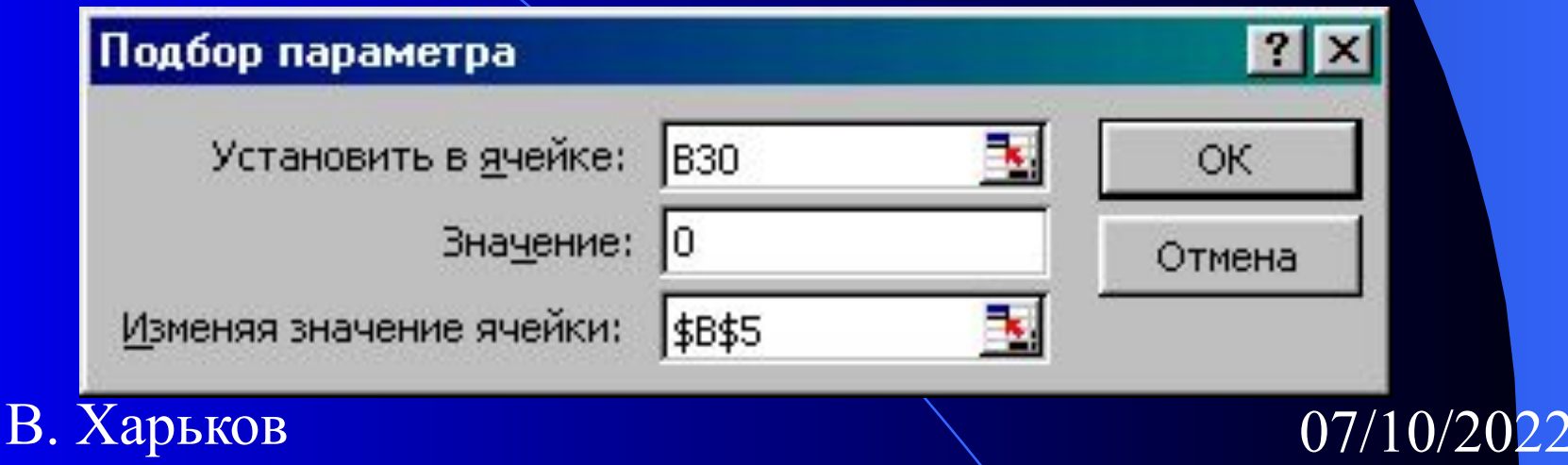

## **Глава 3. Методология проектирования ЭИС.**

- 3.1. Классификация экономических информационных систем.
- 3.2. Содержание и организация проектирования
- 3.3. Анализ системы обработки информации. Разработка технического задания
- 3.4. Разработка технического и рабочего проектов
- 3.5. Внедрение экономической информационной системы
- 3.6. Экономическая эффективность информационных систем
- 3.7. Эскизное проектирование АИТ решения частных задач.
- 3.8.Автоматизация проектирования ЭИС. Модельный подход и CASE-технологии

## 3.1. Классификация ЭИС

● Информационные системы (**ИС**) применяются на **трех уровнях** управления предприятием:

\*стратегическое планирование (верхний – руководители фирм);

\*управленческий контроль (средний – руководители подразделений);

\*оперативный контроль (нижний – исполнители).

● На уровне **оперативного контроля** решаются следующие задачи обработки данных:

\*обработка данных об операциях, производимых фирмой;

· \*создание периодических отчетов о состоянии дел (контроль);

52

· \*подготовка ответов на запросы.

## Классификация ЭИС 2

- На уровне **управленческого контроля** :
	- оценка планируемого состояния объекта управления;
	- · оценка отклонений от планируемого состояния;
		- выявление причин отклонений
		- анализ возможных действий и решений.
- На уровне **стратегического планирования** решаются следующие задачи:
- исследование возможностей конкурентов в части расширения их доли рынка;
- исследование текущего и перспективного политического развития стран, интересующих фирму;
- разработка альтернативных стратегий развития фирмы и их ресурсного обеспечения.

53

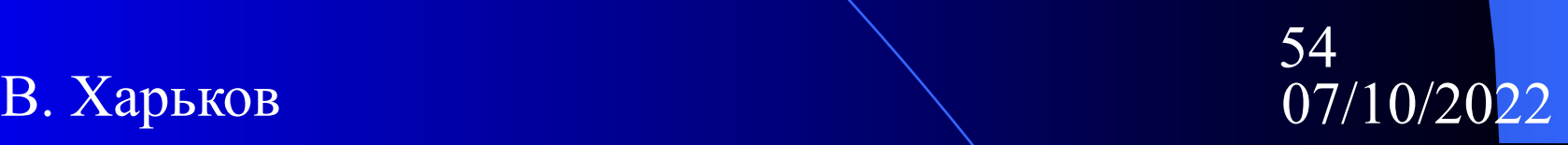

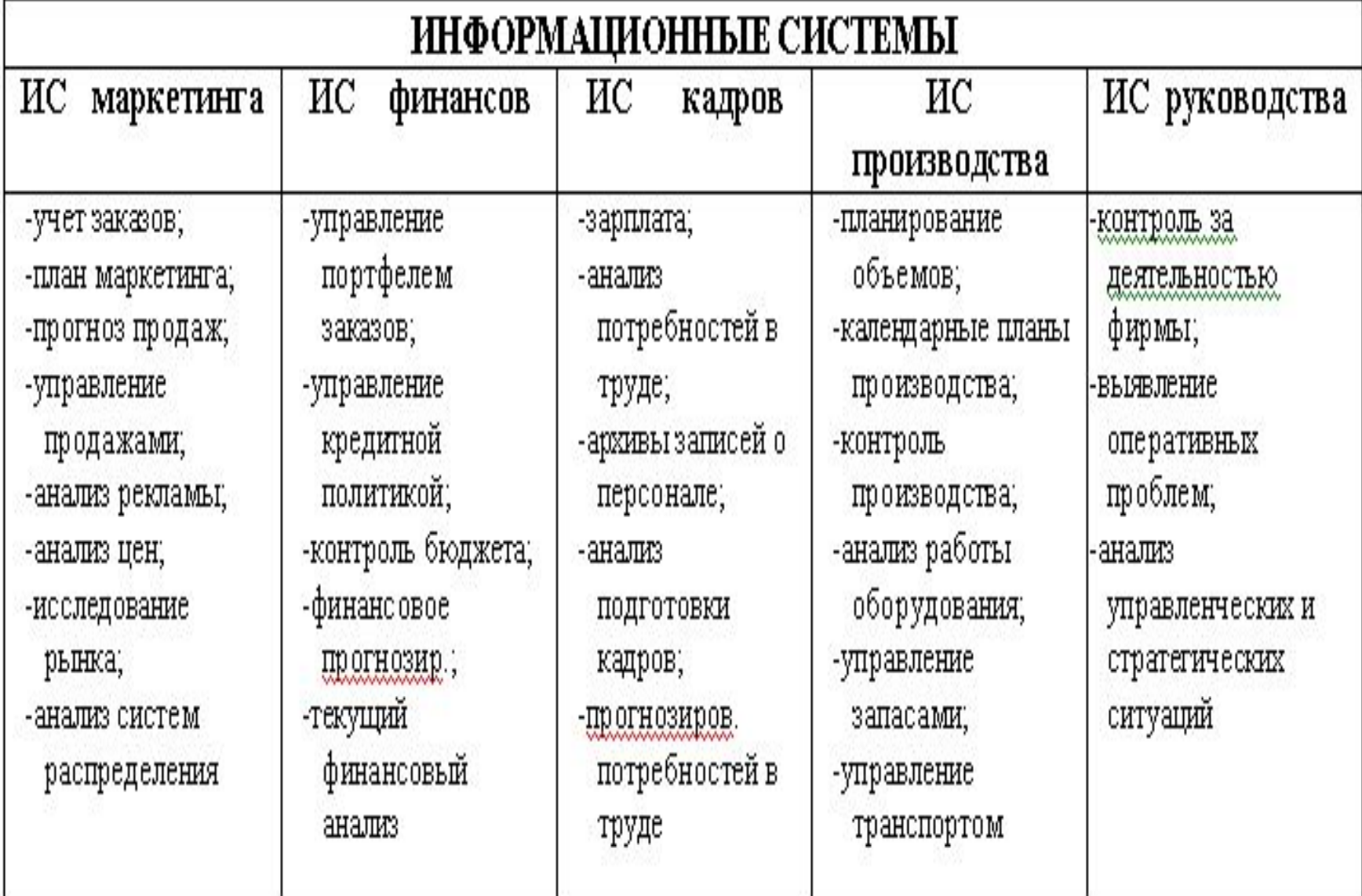

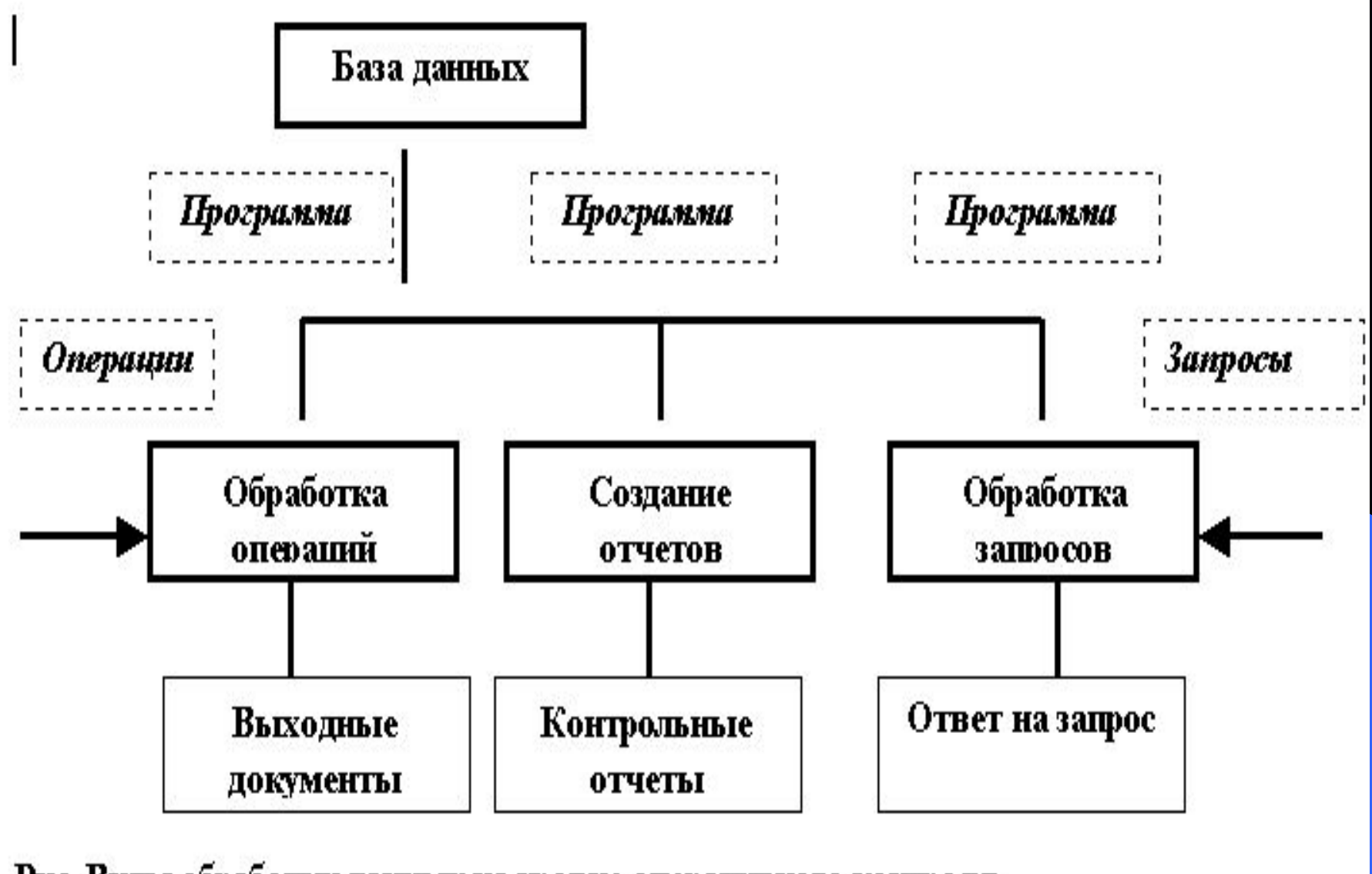

55

Рис. Виды обработки данных на уровне оперативного контроля.  $\overline{a}$ 

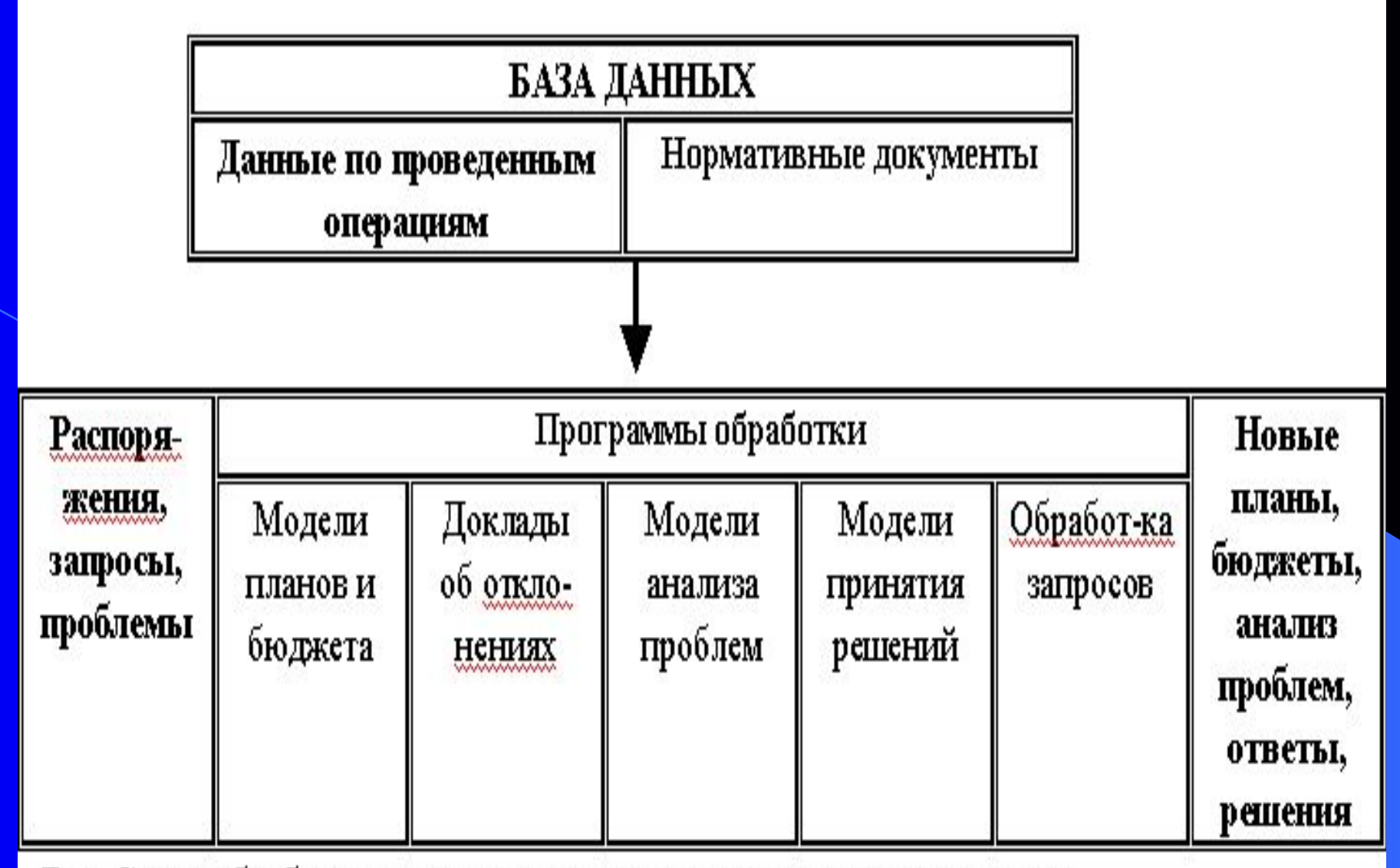

Рис. Схема обработки данных на уровне управленческого контроля.

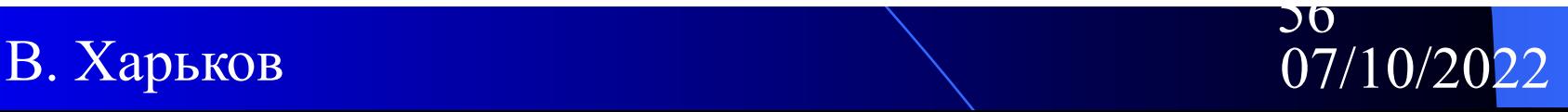

## 3.2.Содержание и организация проектирования

- Под **проектированием автоматизированных ЭИС** понимается процесс разработки технической документации, связанной с организацией системы получения и преобразования исходной информации в результатную, т.е. с организацией АИТ.
- Документ, полученный в результате проектирования, называют **проектом**.
- **● Целью проектирования** является подбор технического и формирование информационного, математического, программного и организационноправового обеспечения.

57

# **Основные задачи**

# **проектирования:**

- положительное влияние на улучшение организации учетной, плановой и аналитической работы;
- выбор оборудования и разработка рациональной технологии решения задач и получения результатной информации;
- составление графиков прохождения информации (документооборота) как внутри производственных и функциональных подразделений, так и между ними;
- создание базы данных (БД) обеспечивающей оптимальное использование информации, касающейся планирования, учета и анализа хозяйственной деятельности;
- создание нормативно-справочной информации.

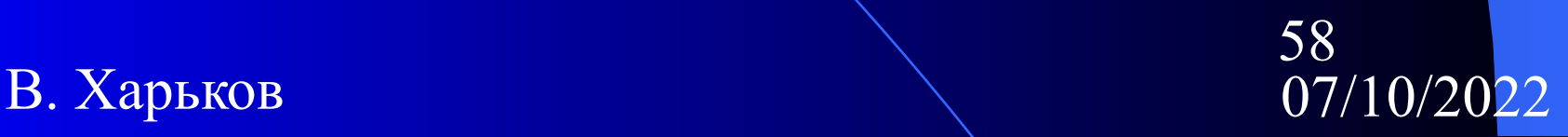

# **Этапы создания АИС**

- Разработка и внедрение ЭИС осуществляется в очередности определяемой техническим заданием. При создании первой очереди ЭИС техническое задание разрабатывается на всю систему, а и рабочий проекты – на первоочередные задачи и подсистемы.
- *● Работа по созданию ЭИС состоит из этапов:*
- анализ системы обработки информации.
- разработка технического задания.
- разработка технического проекта.
- разработка рабочего проектов.
- 
- 
- внедрение ЭИС.

## **3.3.Анализ системы обработки информации.**

- На начальном этапе работ по созданию АИС изучают и анализируют существующую систему обработки информации, т.е. обследуют предприятие
- При обследовании изучаются производственноэкономические характеристики объекта, основные функции подразделений и их руководителей. Затем изучаются задачи, обеспечивающие реализацию функций управления, организационная структура, штаты и содержание работ по управлению на предприятии.
- В ТЭО обосновываются предложения по совершенствованию системы управления, выделяются<br>функции, подлежащие автоматизации, указываются подлежащие автоматизации, указываются первоочередной комплекс задач и предварительный перечень средств системы, проводится ориентировочная оценка экономической эффективности создания ЭИС.
- Техническое задание на систему разрабатывается заказчиком при непосредственном участии разработчика.

60

## **Разработка ТЗ.**

- Техническое задание должно включать следующие **разделы**:
	- **– Введение.**
	- **– Основание для разработки системы.**
	- **– Общие положения.**
	- **– Функциональная часть системы.**
	- **– Обеспечивающая часть системы.**
	- **– Организация работ и исполнители.**
	- **– Этапы разработки и внедрения системы.**
	- **– Предварительный расчет затрат на создание системы и экономической эффективности от ее внедрения.**

61

### 3.4.Разработка технического и рабочего

#### проектов

- **● Технический проект** системы это техническая документация, утвержденная в установленном порядке, содержащая общесистемные проектные решения, алгоритм решения задач, экономическую оценку эффективности АСУ и перечень мероприятий по подготовке объекта к внедрению.
	- Технический проект состоит из документов:
		- Пояснительная записка.
		- Функциональная и организационная структура системы.
		- Постановка задач и алгоритм решения.
		- Организация информационной базы.
		- Альбом форм документов.
		- Система математического обеспечения.
		- Принцип построения комплекса технических средств.
		- Расчет экономической эффективности системы.
		- Мероприятия по подготовке объекта к внедрению системы.

62

– Ведомость документов.

- В документе «Расчет экономической эффективности системы» содержится сводная смета затрат, связанных с эксплуатацией систем, приводится расчет годовой экономической эффективности.
- Перечисленные документы составляют **четыре основных части технического проекта**: экономикоорганизационная, информационная, математическая, техническая.
- Информационная часть проекта содержит описание источников и потребителей информации; способы передачи информации; состав документов, сроки и периодичность их поступления и др.
- Математическая часть проекта содержит обоснование структуры математического обеспечения, обоснование выбора системы программирования, в том числе перечень стандартных программ.
- Техническая часть проекта содержит обоснование и выбор структуры комплекса технических средств и его функциональных групп.

63

# Рабочий проект

- **● Рабочий проект** это техническая документация, содержащая уточненные данные и детализированные общесистемные проектные решения, программы и инструкции по решению задач, а также перечень мероприятий по внедрению.
	- В **состав рабочей документации проекта** входят документы:
		- Пояснительная записка.
		- Функциональная и организационная структура.
		- Должностные инструкции.
		- Инструкция по заполнению входных оперативных документов.
		- Инструкция по использованию выходных документов.
		- Инструкция по организации хранения информации в архиве.

64

- Инструкция по подготовки информации к вводу в ПК.
- Расчет экономической эффективности системы.
- Мероприятия по подготовке объекта к внедрению.
- Ведомость документов.

# **3.5.Внедрение ЭИС.**

- Рабочий проект является основой для внедрения системы.
- **● Внедрение системы** это процесс постепенного перехода от существующей системы учета и анализа к новой, предусмотренной документацией рабочего проекта на всю систему.
- Основными **этапами внедрения системы** являются:
	- подготовка объекта к внедрению системы;
	- сдача задач и подсистем в опытную эксплуатацию;
	- проведение опытной эксплуатации;
	- сдача задач, подсистем, системы в целом в промышленную эксплуатацию.

# **Опытная эксплуатация**

- Опытная эксплуатация задач заключается в проверке алгоритмов, программ и звеньев технологического процесса обработки данных в реальных условиях. Разработчик проводит обучения персонала работе на компьютере по отдельным программам.При положительных результатах система сдается в промышленную эксплуатацию.
- В ходе промышленной эксплуатации ЭИС **проводится анализ функционирования системы,** который предусматривает **проверку**:
	- функционирования технических средств;
	- функционирования задач и подсистем в условиях автоматизированной обработки;

66

– действия персонала.

## 3.6.Экономическая эффективность ИС

- Основным, при определении экономической эффективности внедрения АИС, является метод сопоставления базисного и отчетного периодов по трудовым и стоимостным показателям. За базисные принимают затраты на обработку информации до внедрения АИТ (при ручной обработке). При этом пользуются абсолютными и относительными показателями.
	- Например на обработку счетов-фактур подразделения уходит 50 чел.час (T<sub>0</sub>), а при использовании АИТ (на компьютере) – 5 чел.час. $(T_1)$ .
	- Абсолютный показатель экономической эффективности (**T эк** ) составляет:

67

- **T эк = T0 - T1 =50-5= 45 чел.час.**
- Относительный индекс производительности труда:
- $-$  **J**<sub> $n.r.$ </sub> = **0.1.**

## • Кроме трудовых показателей используются и стоимостные.

**– Абсолютный показатель стоимости**:

$$
- C_{\alpha} = C_0 - C_1.
$$

- **– Индекс стоимости затрат**:
- $\frac{1}{2}$  **J**<sub>cT.3aT</sub> = **C**<sub>1</sub>/**C**<sub>0</sub>.
- **– Срок окупаемости затрат**:

$$
-\frac{T_{\text{OK}}}{\Gamma_{\text{AC}}}=(3_{0}+H_{0})^{\ast}K_{\text{D}\phi}/(C_{0}-C_{1}),
$$

- **– Зо** затраты на техническое обеспечение;
- **– По** затраты на программное обеспечение;

68

**– Кэф** – коэффициент эффективности.

## 3.7.Эскизное проектирование АИТ

При проектировании частной информационной технологии выполняются те же стандартные этапы проектирования автоматизированных систем, только в упрощенном виде.

- **● Элементы предпроектного анализа:**
	- анализ организационной структуры существующей системы управления и определение места специалиста;
	- анализ функциональной структуры системы управления и определение места и структурных связей автоматизируемых функций;
	- анализ информационных потоков (документооборота).

69

#### **● Элементы технического проектирования:**

- выбор хранимых данных (показателей);
- определение функциональных зависимостей показателей и организация информационной базы;
- определение форм входных и выходных документов.

## **● Элементы рабочего проектирования:**

- выбор технических средств реализации частной ИТ;
- выбор базовых и функциональных программных средств.

## **● Элементы внедрения:**

- приобретение и установка технических и базовых программных средств;
- приобретение, адаптация и настройка функционального программного обеспечения;
- 70 – создание информационного фонда (заполнение базы данных).

## **3.8.Автоматизация проектированияЭИС. Модельный подход**

#### ● Выделяют три **стадии проектирования ЭИС**

предпроектный анализ (ПА), позволяющий разработать ТЭО и ТЗ; технический проект (ТП); рабочий проект (РП).

- Проектирование АИТ довольно трудоемко. Поэтому ведутся работы по созданию методов и средств автоматизации проектирования ЭИС.
- Существуют **4 подхода** к автоматизации процессов создания проектных решений: элементный, подсистемный, объектный и модельный.
- **● Элементный подход** предполагает использование типовых проектных решений по отдельным функциональным задачам управления.
- **● Подсистемный подход** использует накопленный опыт разработок по проектированию функциональных подсистем (планирования, учета, анализа и т.п.).
- **Объектный подход** использует типовые решения для целого класса объектов (например ЭИС налоговой службы, ЭИС предприятия).

71

- **● Модельный подход** к автоматизации проектирования ЭИС является наиболее перспективным и базируется на тех же принципах, что и автоматизированная информационная технология.
- Модельный подход заключается в последовательном преобразовании управления: от общей математической модели управления до алгоритмической модели решаемой функциональной задачи.
- Модельный подход к автоматизированному проектированию организационных систем управления нашел отражение в технологиях проектирования, называемых на Западе CASEтехнологиями.
- CASE(Computed Aided Software Engineering) система конструирования программ с помощью компьютера**.**
- **CASE-технология** поддерживает проектирование, выбор технологии, архитектуры и написание программного обеспечения.

72
- Каждое рабочее место описывается как технологический модуль, в котором происходит преобразование информации. Каждому модулю устанавливается механизм, в соответствии с которым он изменяет находящиеся в нем данные и функции в зависимости от управляющих параметров и информации, получаемых от оператора или других модулей. Для связанных между собой функциональных блоков устанавливают механизм их взаимодействия. В конечном итоге составляется полная модель системы.
- Описание информационных потоков в учреждении часто производят с помощью ER-модели (Entiti-Relationship – «сущность–связь»). Порядок построения такой модели определяется Case-методом.

● С помощью средств описания ER-модели создаются графическое изображение информационных потоков, а также словарь проекта, который включает в себя упорядоченную информацию о функциях и связях участников системы.

73

#### **● При использовании CASE-технологии:**

- повышается производительность труда программиста; формализуется документирование и администрирование проектов; минимизируется количество ошибок в системе;
- ускоряется обучение персонала; облегчается модернизация программ.
- Наиболее известна в России CASE-система Oracle. В ее основе лежит CASE-метод проектирования сети «сверху вниз» – от наиболее общих решений к частным.
- Этапы в Oracle выглядят так: выработка стратегии; анализ объекта; проектирование; реализация; внедрение; эксплуатация.

ER-модель строится на этапе анализа объекта, а СУБД – на этапе проектирования

74

#### Глава 4. Финансово-экономические

### АИС.

- 4.1. Бизнес планирование инвестиций
- 4.2.Бюджетное планирование. Сметы
- 4.3.Бухгалтерский финансовый и управленческий учет
- 4.4. Финансовый анализ

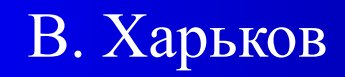

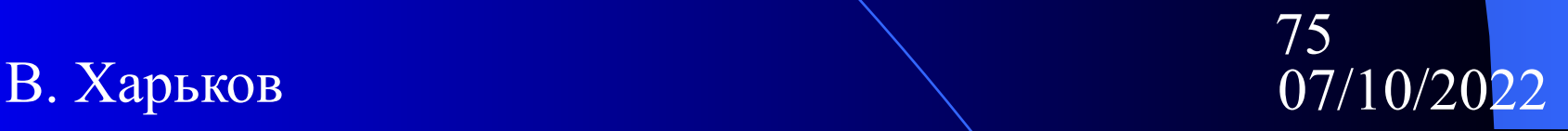

#### Глава 4. Финансово-экономические

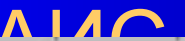

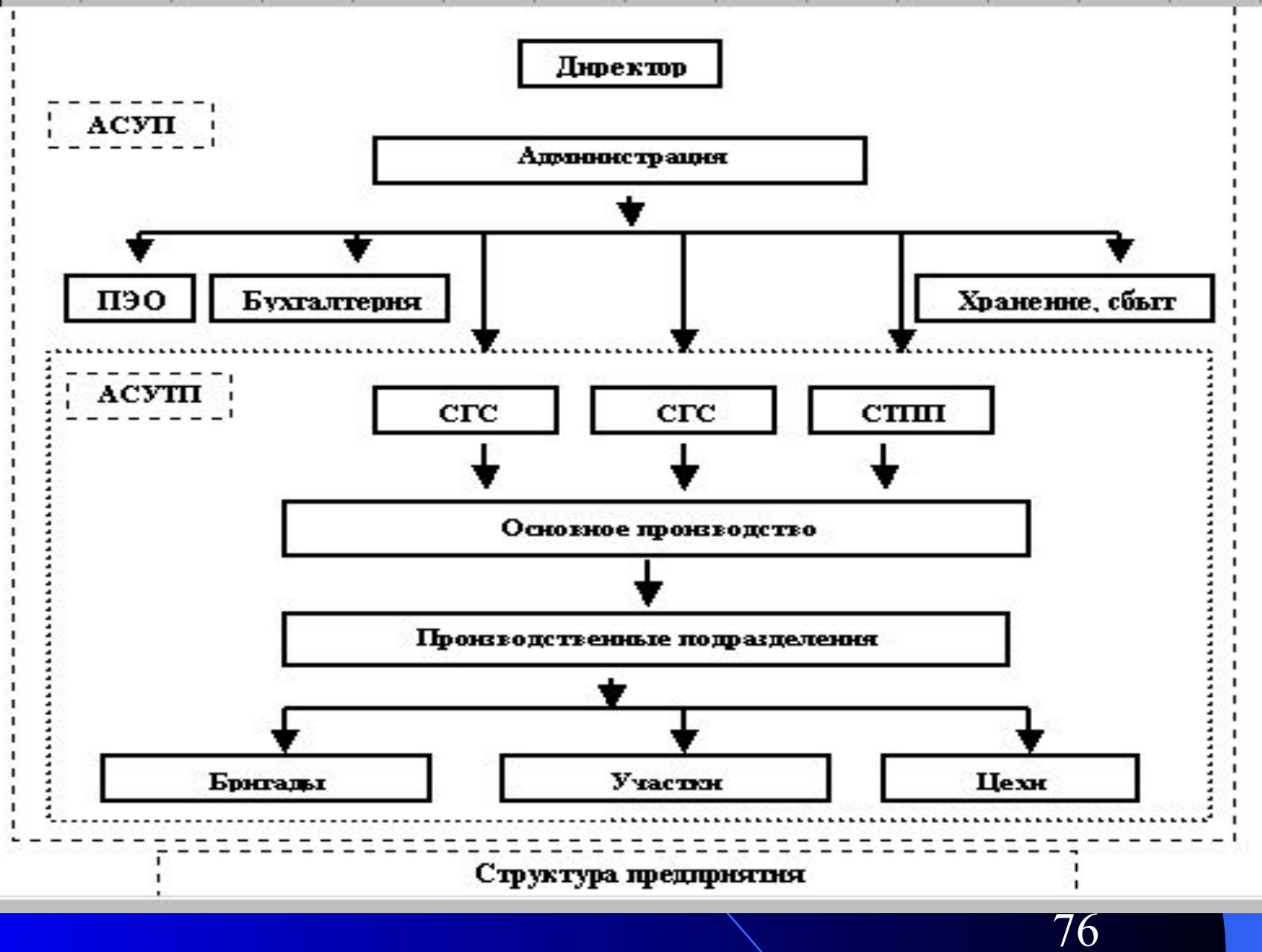

При автоматизированном управлении предприятием выделяют несколько фаз управления. В соответствии с этими фазами и происходит процесс движения и обработки информации.

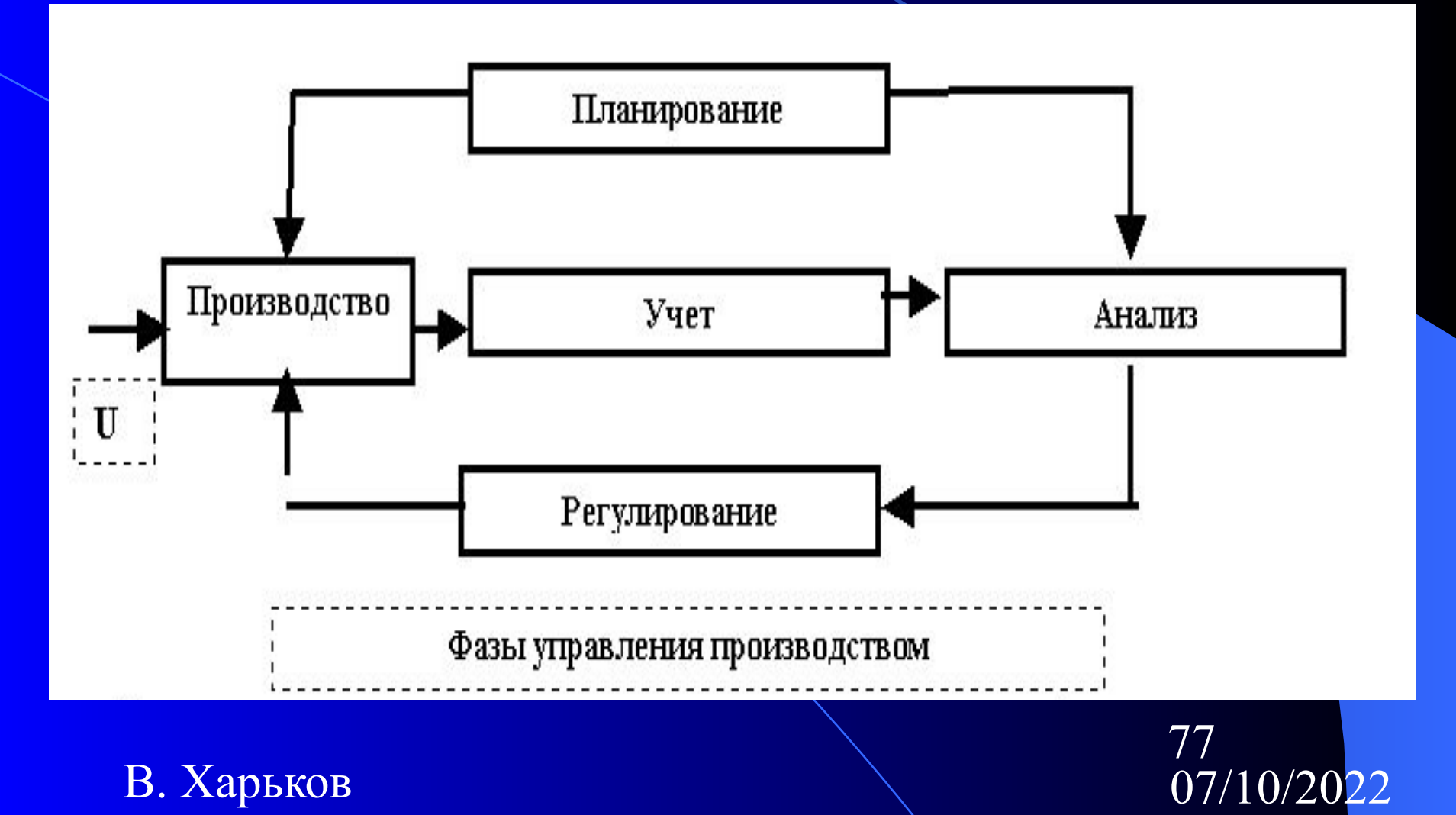

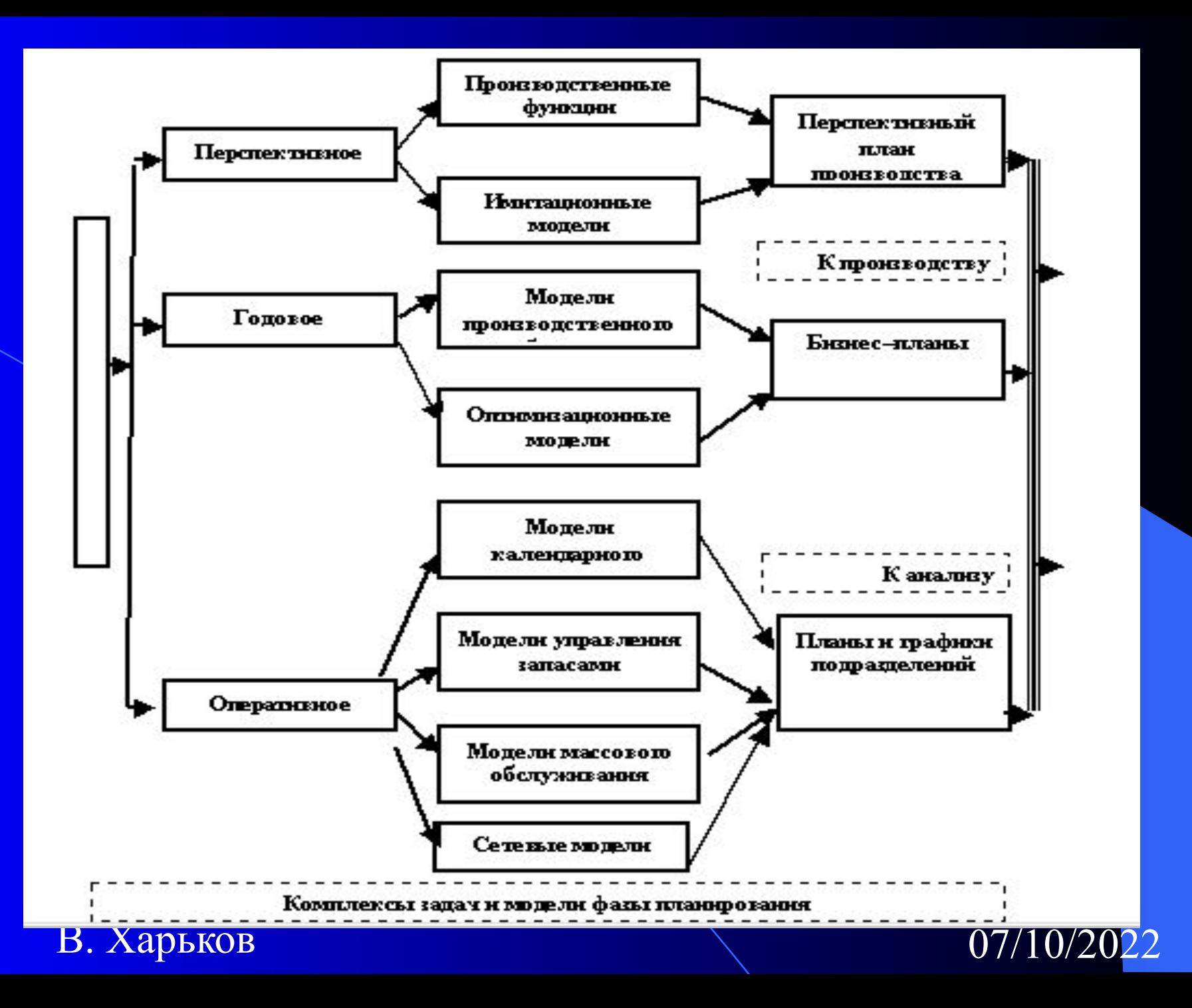

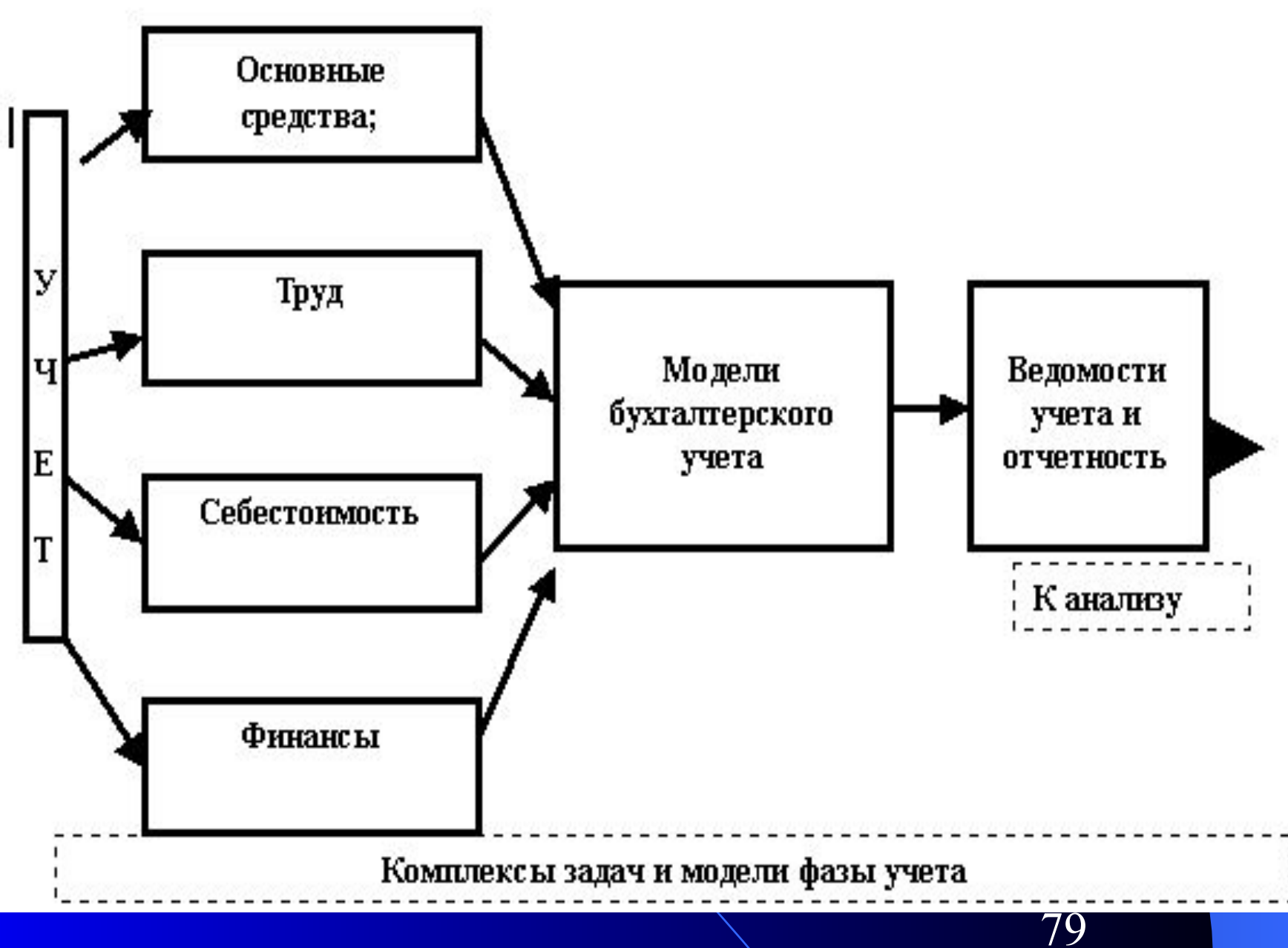

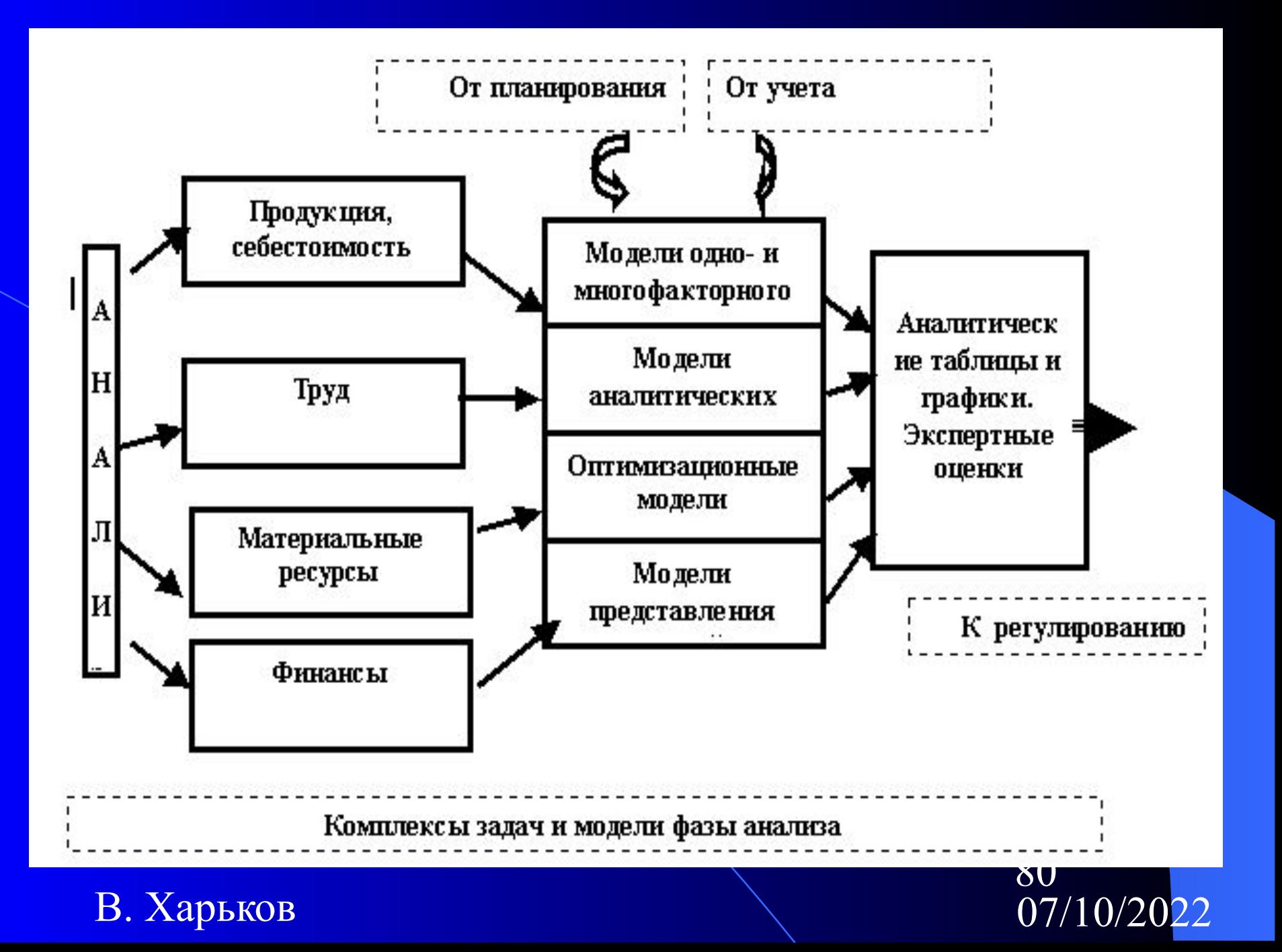

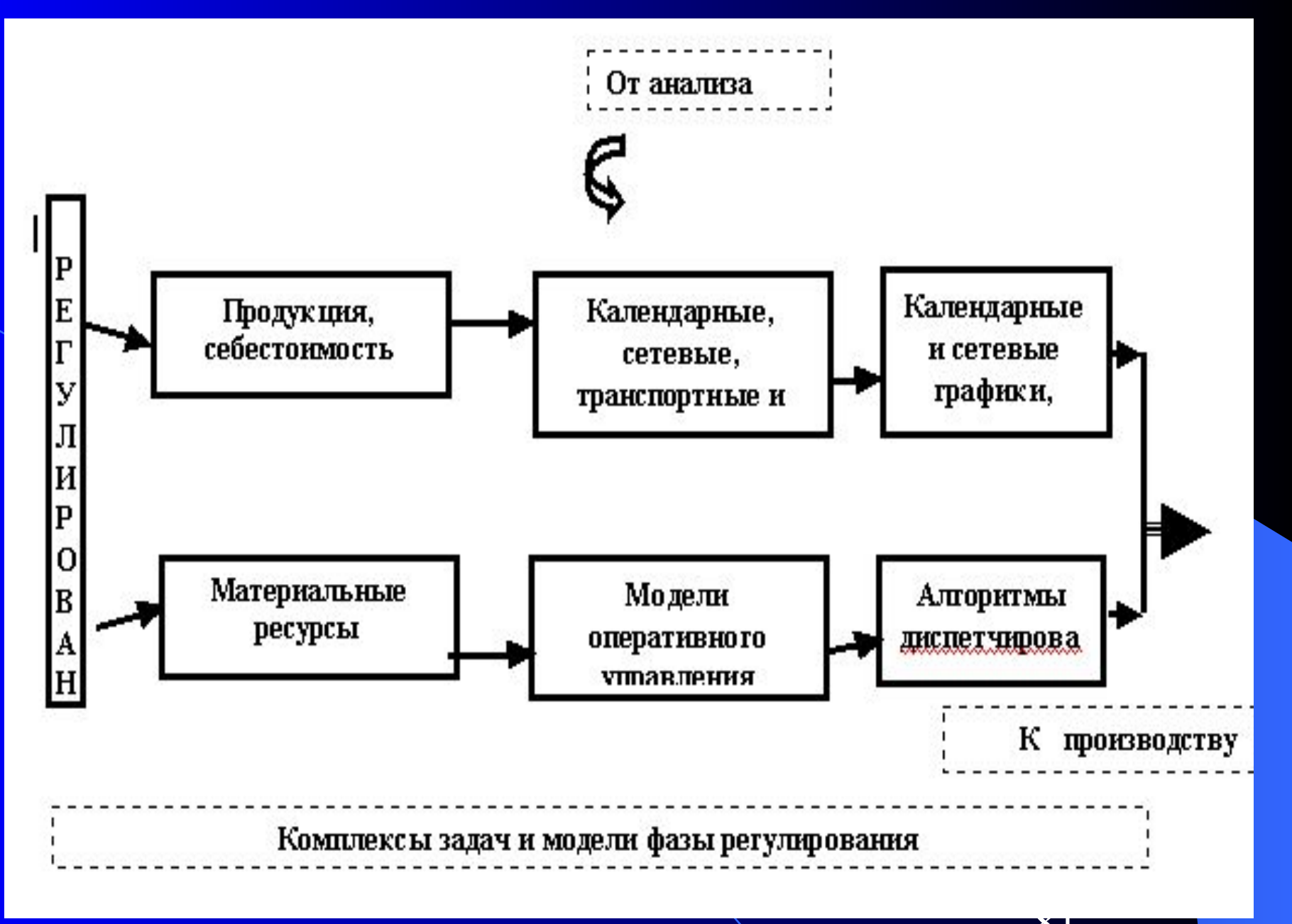

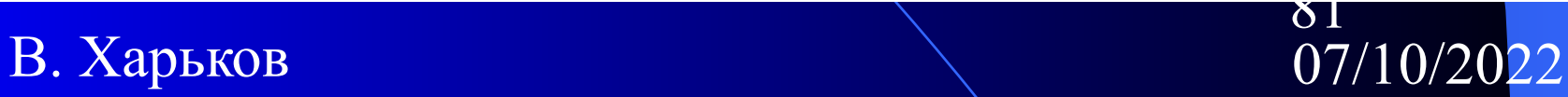

#### 4.1.Бизнес планирование инвестиций

Кратко рассмотрим теоретические основы финансовых расчетов при оценке инвестиционного проекта. Затем с помощью инструмента электронных таблиц автоматизируем процесс расчетов

- **● 1.«Основные исходные показатели» (%ставки, период и т.п.)**
- **● 2.«Капиталовложения в проект»**
- **● 3.«Источники финансирования»**
- **● 4. «Структура себестоимости»**
- **● 5. «Структура поступлений от реализации продукции и услуг»**
- **● 6. «Формирование и распределение прибыли»**
- **● 7. «Расчеты по кредиту»**
- **● 8. «Динамика финансовых потоков»**
- **● 9. «Результаты по проекту» (прибыльность проекта)**

#### Глава 5. Интеллектуальные технологии и системы в экономике

# Раздел 1

- Подробно рассмотрите материал
- Приведите пример
- Выполните упражнения для закрепления материала

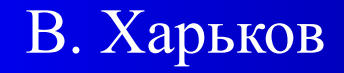

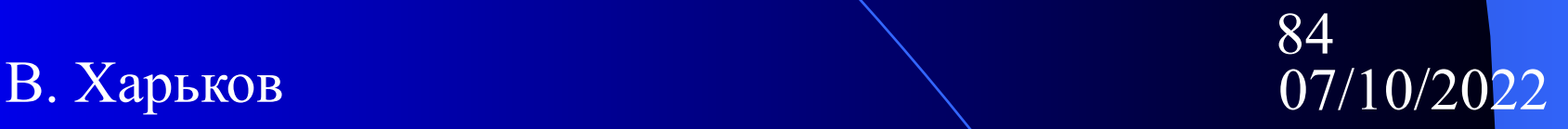

## Выводы

- Перечислите рассмотренные вопросы
- Опишите практические работы
- Запросите результаты практикума